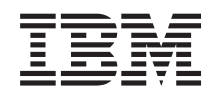

System i Verfügbarkeit Hochverfügbarkeit - Technologien

*Version 6 Release 1*

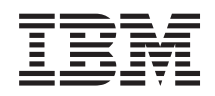

# System i Verfügbarkeit Hochverfügbarkeit - Technologien

*Version 6 Release 1*

#### **Hinweis**

Vor Verwendung dieser Informationen und des darin beschriebenen Produkts sollten die Informati-onen unter ["Bemerkungen",](#page-40-0) auf Seite 35 gelesen werden.

Diese Ausgabe bezieht sich auf Version 6, Release 1, Modifikation 0 von IBM i5/OS (Produktnummer 5761-SS1) und alle nachfolgenden Releases und Modifikationen, es sei denn, es erfolgen anders lautende Angaben in neuen Ausgaben. Diese Version kann nicht auf allen RISC-Modellen (RISC = Reduced Instruction Set Computer) ausgeführt werden. Auf CICS-Modellen ist sie nicht ausführbar.

Diese Veröffentlichung ist eine Übersetzung des Handbuchs *IBM System i Availability, High availability technologies, Version 6 Release 1,* herausgegeben von International Business Machines Corporation, USA

© Copyright International Business Machines Corporation 2008 © Copyright IBM Deutschland GmbH 2008

Informationen, die nur für bestimmte Länder Gültigkeit haben und für Deutschland, Österreich und die Schweiz nicht zutreffen, wurden in dieser Veröffentlichung im Originaltext übernommen.

Möglicherweise sind nicht alle in dieser Übersetzung aufgeführten Produkte in Deutschland angekündigt und verfügbar; vor Entscheidungen empfiehlt sich der Kontakt mit der zuständigen IBM Geschäftsstelle.

Änderung des Textes bleibt vorbehalten.

Herausgegeben von: SW TSC Germany Kst. 2877 Februar 2008

# **Inhaltsverzeichnis**

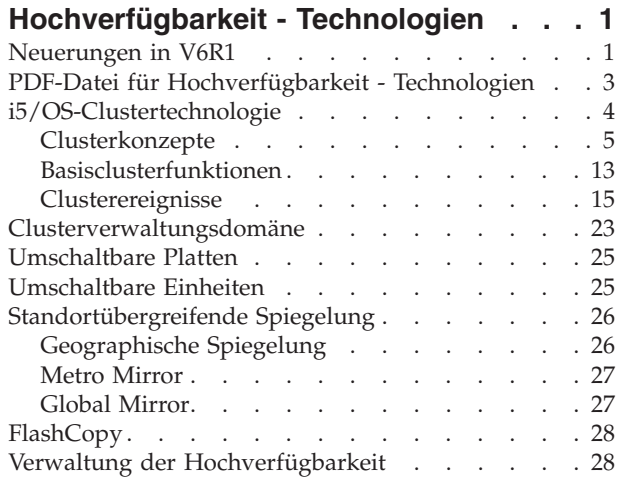

|

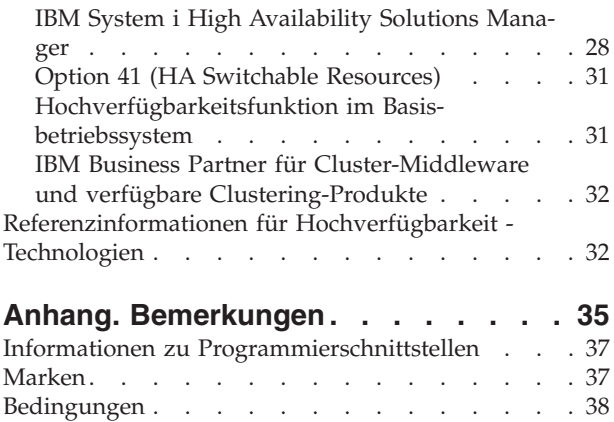

## <span id="page-6-0"></span>**Hochverfügbarkeit - Technologien**

Ob Sie ständige Verfügbarkeit für Ihre Geschäftsanwendungen benötigen oder nach einer Möglichkeit suchen, den Zeitaufwand für die täglichen Sicherungen zu reduzieren - i5/OS-Hochverfügbarkeitstechnologien stellen sowohl die Infrastruktur als auch die Tools zur Verfügung, mit denen Sie Ihre Ziele erreichen können.

Alle i5/OS-Hochverfügbarkeitslösungen einschließlich der meisten Implementierungen von Geschäftspartnern basieren auf den i5/OS Cluster Resource Services oder, einfacher gesagt, Clustern. Cluster bilden die zugrunde liegende Infrastruktur, die ein automatisches oder manuelles Umschalten ausfallsicherer Ressourcen, wie beispielsweise Daten, Einheiten und Anwendungen, zwischen Systemen ermöglicht. Diese Infrastruktur ermöglicht die Fehlererkennung und -intervention, so dass die Cluster Resource Services im Falle einer Betriebsunterbrechung entsprechend reagieren können, wobei die Sicherheit Ihrer Daten gewahrt und der Geschäftsbetrieb fortgesetzt wird.

Die zweite Schlüsseltechnologie im Rahmen der i5/OS-Hochverfügbarkeit (High Availability, HA) stellen unabhängige Plattenpools dar. Mit Hilfe unabhängiger Plattenpools können Daten und Anwendungen auf Platten gespeichert werden, die während des Systembetriebs gegenwärtig sein können oder nicht. Wenn unabhängige Plattenpools Bestandteil eines Clusters sind, können die in den Pools gespeicherten Daten und Anwendungen auf andere Systeme oder logische Partitionen umgeschaltet werden. Die unterschiedlichsten Technologien, wie beispielsweise umschaltbare Platten, standortübergreifende Spiegelung sowie Metro und Global Mirror, basieren auf unabhängigen Plattenpools. Die Entscheidung darüber, welche dieser Technologien die Grundlage für Ihre HA-Lösung bilden soll, hängt von mehreren Faktoren ab. Das Thema ″Hochverfügbarkeit - Überblick″ enthält einen problemorientierten Vergleich dieser Technologien sowie Kriterien, mit deren Hilfe Sie feststellen können, welche Technologien für Ihre Zwecke am besten geeignet sind.

Im vorliegenden Thema werden die wichtigsten HA-Technologien und -Konzepte sowie die verschiedenen HA-Verwaltungsschnittstellen beschrieben, die von i5/OS-Systemen unterstützt werden.

## **Neuerungen in V6R1**

Im Folgenden finden Sie die Informationen zur Themensammlung ″Hochverfügbarkeit - Technologien″, die neu hinzugekommen sind oder erheblich geändert wurden.

## **IBM System i High Availability Solutions Manager (iHASM), Lizenzprogrammnummer 5761-HAS**

IBM System i High Availability Solutions Manager (iHASM) ist ein neues Lizenzprogramm, das sowohl zwei grafische Oberflächen als auch eine Befehlszeilenschnittstelle und APIs bietet, um Administratoren bei der Konfiguration und Verwaltung von HA-Lösungen zu unterstützen. Details zu den Features der einzelnen Schnittstellen finden Sie unter den folgenden Themen:

- [Schnittstelle](#page-34-0) des High Availability Solutions Manager (HASM)
- v [Schnittstelle](#page-35-0) der Cluster Resource Services
- Befehle für IBM System i High [Availability](#page-35-0) Solutions Manager
- APIs für IBM System i High [Availability](#page-35-0) Solutions Manager

## **Unterstützung für weitere umschaltbare Einheiten**

Die i5/OS Cluster Resource Services unterstützen nicht nur das Umschalten unabhängiger Plattenpools sondern auch das Umschalten weiterer Einheiten, wie beispielsweise Ethernetleitungen und Netzwerkserver, die in einer Clusterressourcengruppe (CRG) definiert sind. Diese Unterstützung bietet Ihnen die Möglichkeit, hoch verfügbare Einheiten zu erstellen. Details finden Sie unter den folgenden Themen:

- [Umschaltbare](#page-30-0) Einheiten
- [Einheiten-CRG](#page-12-0)

## **Unterstützung für IBM System Storage Metro und Global Mirror**

Es besteht jetzt die Möglichkeit, HA-Lösungen mit Hilfe von IBM System Storage Metro und Global Mirror zu erstellen. Diese beiden unterstützten Technologien sind Bestandteil des Lizenzprogramms iHASM. Details finden Sie unter den folgenden Themen:

- Metro [Mirror](#page-32-0)
- Global [Mirror](#page-32-0)

### **Erweiterungen der Clusterverwaltungsdomäne**

Die Clusterverwaltungsdomäne unterstützt jetzt einzelne und zusammengesetzte Attribute für überwachte Ressourcen, bietet detailliertere Statusnachrichten sowohl für überwachte Ressourcen als auch Clusterverwaltungsdomänen und synchronisiert Informationen, die umschaltbare Einheiten betreffen. Details finden Sie unter den folgenden Themen:

- [Clusterverwaltungsdomäne](#page-28-0)
- [Umschaltbare](#page-30-0) Einheiten

### **Erweiterungen der Nachrichtenwarteschlangen**

Die Cluster Resource Services ermöglichen das Erstellen von Cluster- und CRG-Nachrichten, die zur Unterstützung bei der Verwaltung und Steuerung von Failoversituationen innerhalb einer Umgebung mit hoher Verfügbarkeit dienen. Details finden Sie unter den folgenden Themen:

- [Clusternachrichtenwarteschlange](#page-21-0)
- [Failovernachrichtenwarteschlange](#page-22-0)

## **Erweiterungen der Cluster Resource Service-Jobs**

Damit eine HA-Umgebung so wenig wie möglich durch die alltäglichen Funktionen zur Ablaufsteuerung, wie beispielsweise das Abbrechen von Jobs, beeinträchtigt wird, wurden kritische Clusterjobs in Systemjobs übertragen, in denen sie nicht abgebrochen werden können. Details finden Sie unter den folgenden Themen:

• [Clusterjobs](#page-17-0)

## **QUSRTOOL-Clustererweiterungen**

QUSRTOOLS enthält jetzt eine V5R4-Version der Befehlsquelle der Cluster Resource Services sowie die Quelle für das Befehlsverarbeitungsprogramm. Details finden Sie unter ["Hochverfügbarkeitsfunktion](#page-36-0) im [Basisbetriebssystem"](#page-36-0) auf Seite 31.

## **QUSRTOOL-Clustererweiterungen**

In V6R1 wurden die meisten der Befehle der Cluster Resource Services von QSYS in das Lizenzprogramm iHASM übertragen.

Details finden Sie unter "Befehle für IBM System i High [Availability](#page-35-0) Solutions Manager" auf Seite 30.

## <span id="page-8-0"></span>**Erweiterungen der Informationen zur Hochverfügbarkeit**

Für dieses Release wurden die Informationen, die sich auf die Hochverfügbarkeit beziehen, in drei Themensammlungen zusammengestellt:

- v Die Themensammlung Hochverfügbarkeit Überblick enthält einen problemorientierten Überblick über die Vorteile der Hochverfügbarkeit, die Kriterien für Hochverfügbarkeit sowie Vergleiche verschiedener Hochverfügbarkeitstechnologien, was Ihnen bei der Ermittlung Ihrer eigenen diesbezüglichen Bedürfnisse helfen soll.
- v Die Themensammlung Hochverfügbarkeit Technologien enthält detaillierte Informationen über die Konzepte der verschiedenen Technologien, wie Cluster, umschaltbare Platten, Clusterverwaltungsdomäne, Global Mirror, Metro Mirror und geographische Spiegelung.
- v Die Themensammlung Hochverfügbarkeit Implementierung stellt zwei Methoden für die Planung, Konfiguration und Verwaltung Ihrer HA-Lösung vor. Bei der ersten Methode handelt es sich um einen lösungsbasierten Ansatz zur Implementierung und Verwaltung der Hochverfügbarkeit mit Hilfe der grafischen Oberfläche des High Availability Solutions Manager. Diese Oberfläche gehört zum Lieferumfang des Lizenzprogramms iHASM und bietet Ihnen vordefinierte HA-Lösungen an, aus denen Sie Ihre Auswahl treffen können.

Bei der zweiten Methode handelt es sich um einen taskbasierten Ansatz, für den neben der grafischen Oberfläche der Cluster Resource Services auch andere Schnittstellen verwendet werden, um eine benutzerdefinierte HA-Lösung zu konfigurieren und zu verwalten. Auch diese Oberfläche gehört zum Lieferumfang des Lizenzprogramms iHASM. Obwohl auch Befehle und APIs zum Lieferumfang des Lizenzprogramms iHASM gehören, konzentriert sich diese Themensammlung doch hauptsächlich auf die genannten beiden grafischen Oberflächen als vorrangige Methode zur Implementierung einer HA-Lösung.

## **PDF-Datei für Hochverfügbarkeit - Technologien**

Diese Informationen können als PDF-Datei angezeigt und gedruckt werden.

Wählen Sie zum Anzeigen oder Herunterladen der PDF-Version dieses Dokuments Hochverfügbarkeit - Technologien aus (ca. 580 KB).

Sie können die folgenden PDF-Dateien mit Referenzinformationen anzeigen oder herunterladen:

v Hochverfügbarkeit - Überblick

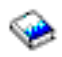

(ca. 50 KB) enthält die folgenden Themen:

- Vorteile der Hochverfügbarkeit
- Komponenten der Hochverfügbarkeit
- Kriterien der Hochverfügbarkeit
- Vergleich von verschiedenen HA-Technologien
- v Hochverfügbarkeit Implementierung

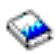

(ca. 4123 KB) enthält die folgenden Themen:

- Lizenzprogramm IBM System i High Availability Solutions Manager (iHASM), 5761-HAS, installieren
- Hochverfügbarkeit Implementierung mit lösungsbasiertem Ansatz
- Hochverfügbarkeit Implementierung mit taskbasiertem Ansatz
- Hochverfügbarkeit verwalten
- Fehlerbehebung für HA-Lösung

<span id="page-9-0"></span>v Hochverfügbarkeit - Implementierung mit lösungsbasiertem Ansatz

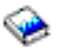

(ca. 794 KB) enthält die folgenden Themen:

- HA-Lösung auswählen
- HA-Lösung prüfen
- HA-Lösung konfigurieren
- HA-Lösung verwalten
- Hochverfügbarkeit Implementierung mit taskbasiertem Ansatz

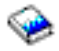

(ca. 3441 KB) enthält die folgenden Themen:

- Hochverfügbarkeit planen
- Hochverfügbarkeit konfigurieren
- Szenarios: HA-Lösungen konfigurieren
- Hochverfügbarkeit verwalten
- Szenarios: Hochverfügbarkeit verwalten
- Fehlerbehebung für HA-Lösung

## **PDF-Dateien speichern**

So können Sie eine PDF-Datei zum Anzeigen oder folgendermaßen Drucken auf Ihrer Workstation speichern:

- 1. Klicken Sie mit der rechten Maustaste auf den PDF-Link in Ihrem Browser.
- 2. Klicken Sie auf die Option, mit die PDF-Datei lokal gespeichert wird.
- 3. Navigieren Sie zu dem Verzeichnis, in dem Sie die PDF-Datei speichern möchten.
- 4. Klicken Sie auf **Speichern**.

## **Adobe Reader herunterladen**

Zum Anzeigen oder Drucken der PDF-Dateien benötigen Sie das Programm Adobe Reader. Von der [Ado-](http://www.adobe.com/products/acrobat/readstep.html)

[be-Website](http://www.adobe.com/products/acrobat/readstep.html) (www.adobe.com/products/acrobat/readstep.html)  $\blacktriangle$  können Sie eine kostenfreie Kopie dieses Programms herunterladen.

## **i5/OS-Clustertechnologie**

Bei dem zunehmenden Konkurrenzkampf in der heutigen Zeit ist Hochverfügbarkeit für viele Unternehmen zum entscheidenden Kriterium geworden. Die i5/OS-Clustertechnologie kann eingesetzt werden, um Hochverfügbarkeit in System i-Umgebungen zu erreichen. Die Clustertechnologie bietet Mechanismen, mit denen kritische Ressourcen automatisch auf Ausweichsystemen verfügbar gemacht werden können. Zu diesen Ressourcen zählen Daten, Anwendungsprogramme und Umgebungsvariablen.

Es können mehrere Systeme erforderlich sein, um die Hochverfügbarkeit der betreffenden Geschäftsanwendungen zu gewährleisten. Die Verwaltung einer solchen Umgebung für verteilte Datenverarbeitung kann zu einer komplexen Angelegenheit werden. Ein Cluster kann solche komplexen Abläufe vereinfachen. In i5/OS ist ein Cluster ein Verbund mehrerer Systeme oder logischer Partitionen, die als Clusterknoten bezeichnet werden. Ein Cluster bietet eine Möglichkeit, die Umgebung zu überwachen und zu verwalten, die Hochverfügbarkeit für eine Geschäftsanwendung sicherstellt. Bei einem Cluster kann es sich um eine einfache HA-Umgebung aus zwei Knoten für eine bestimmte Geschäftsanwendung oder um eine komplexere Mehrsystemumgebung für mehrere voneinander unabhängige Anwendungen handeln.

<span id="page-10-0"></span>Ein Cluster kann aus zahlreichen Knoten bestehen, während eine bestimmte Anwendung nur auf einige dieser Knoten angewiesen sein kann. Eine Anwendung auf einem Knoten kann fehlschlagen, ohne dadurch den Ausfall des gesamten Knotens zu verursachen. Die Clustertechnologie stellt die Mechanismen zur Verfügung, mit denen ausfallsichere Ressourcen in einer Umgebung definiert, Betriebsunterbrechungen erkannt und auf die entsprechenden Störungen reagiert werden kann. Sie stellt die entscheidende Infrastruktur bereit, die HA-Lösungen erst möglich macht.

#### **Zugehörige Informationen**

Cluster planen Cluster konfigurieren Cluster verwalten

## **Clusterkonzepte**

Ein i5/OS-*Cluster* ist ein Verbund von Systemen (mindestens eins) oder logischen Partitionen, die so zusammenarbeiten, als wären sie ein einzelnes System. Lernen Sie die einzelnen Elemente und ihre Beziehungen untereinander anhand der vorliegenden Informationen kennen.

## **Clusterknoten**

Ein *Clusterknoten* ist ein i5/OS-System oder eine logische Partition, das bzw. die zu einem Cluster gehört.

Beim Erstellen eines Clusters werden die Systeme oder logischen Partitionen angegeben, die als Knoten in den Cluster aufgenommen werden sollen. Jeder Clusterknoten wird mit einem Namen von 8 Zeichen Länge angegeben. Der Clusterknotenname ist einer oder mehreren IP-Adressen zugeordnet, die ein System oder eine logische Partition darstellen. Bei der Konfiguration eines Clusters kann einem Clusterknoten ein beliebiger Name zugeordnet werden. Es wird jedoch empfohlen, als Knotennamen den Hostoder den Systemnamen zu verwenden.

Bei der Clusterkommunikation werden die Kommunikationspfade zwischen den Cluster-Services auf den einzelnen Knoten des Clusters von der TCP/IP-Protokollgruppe bereitgestellt. Die als Bestandteil eines Clusters konfigurierten Clusterknoten werden als Liste der Clustermitglieder bezeichnet.

#### **Zugehörige Informationen**

Knoten konfigurieren

Knoten verwalten

## **Clusterressourcengruppe (CRG)**

Eine *Clusterressourcengruppe (CRG)* ist ein i5/OS-Systemobjekt, das eine Gruppe von Clusterressourcen darstellt, die zur Verwaltung Ereignissen verwendet werden, die in einer HA-Umgebung auftreten.

Bei einer Clusterressource handelt es sich um eine Ressource, die für den Geschäftsbetrieb hoch verfügbar sein muss. Clusterressourcen können entweder auf einen oder mehrere Knoten innerhalb eines Clusters verschoben oder repliziert werden. Eine Anwendung zur Lohnbuchhaltung, eine Datenbibliothek oder Platteneinheiten sind Beispiele für Clusterressourcen. Eine Sammlung von Clusterressourcen kann von einer Clusterressourcengruppe überwacht und verwaltet werden. Eine Clusterressourcengruppe definiert außerdem die Beziehungen zwischen den Knoten, die der Clusterressource zugeordnet sind. Dazu gehören die Angaben darüber, auf welchen Knoten sich die Ressourcen befinden können, welcher Knoten die Ressourcen derzeit besitzt und auf welchen Knoten die Ressourcen bei einem Ausfall übertragen werden sollen.

In einem i5/OS-Cluster können vier Arten von Clusterressourcengruppen definiert sein: Einheiten-, Daten-, Anwendungs- und Peer-CRGs. Diese sind jeweils für die Überwachung und Verwaltung einer bestimmten Art von Clusterressource konzipiert. So verfügt z. B. eine Geschäftsanwendung in der Regel über zwei Clusterressourcen, eine Anwendung und die zugehörigen Anwendungsdaten. Zur Verwaltung der Anwendungsressource könnte eine Anwendungs-CRG verwendet werden. Zur Verwaltung der Daten könnte entweder eine Einheiten-CRG verwendet werden, sofern die Daten auf umschaltbaren Platten

gespeichert sind, oder es könnte eine Daten-CRG verwendet werden, die die Daten mit Hilfe einer Anwendung eines Anbieters von HA-Lösungen zwischen den Knoten repliziert.

Die genannten CRG-Arten haben zwei Elemente gemeinsam: eine Wiederherstellungsdomäne und ein Exitprogramm. Zur Verwaltung der Ressourcenverfügbarkeit verwendet die Clusterressourcengruppe eine Untergruppe von Knoten innerhalb des Clusters, die als Wiederherstellungsdomäne bezeichnet wird.

Das Exitprogramm führt Aktionen aus, wenn die Clusterressourcengruppe bestimmte Ereignisse feststellt. Zu diesen Ereignissen kann beispielsweise das Hinzufügen eines neuen Knotens zur Wiederherstellungsdomäne oder der Ausfall des aktuellen Primärknotens gehören.

#### **Zugehörige Informationen**

Clusterressourcengruppen konfigurieren

Clusterressourcengruppen verwalten

#### **Anwendungs-CRG:**

In i5/OS-Umgebungen mit hoher Verfügbarkeit wird die Ausfallsicherheit von Anwendungen, womit die Möglichkeit bezeichnet wird, eine Anwendung auf einem Ausweichsystem erneut zu starten, durch die Anwendungs-CRG unterstützt. Die IP-Übernahmeadresse ermöglicht den Zugriff auf eine Anwendung ohne Rücksicht darauf, auf welchem System die Anwendung derzeit aktiv ist. Auf diese Weise können ausfallsichere Anwendungen bei einem Systemausfall von einem Knoten auf einen anderen umgeschaltet werden.

Eine Anwendungs-CRG kann eine Anwendung sowohl starten als auch überwachen, um Anwendungsfehler festzustellen. Eine Anwendung ist als Programm oder Programmgruppe definiert, das/die zur Bereitstellung einer unternehmensweiten Lösung aufgerufen werden kann. Die Verwaltung der Daten, die einer Anwendung zugeordnet sind, wird nicht von der Anwendungs-CRG sondern von einer Daten- oder Einheiten-CRG übernommen. Das Exitprogramm in einer Anwendungs-CRG hat zwei Aufgaben.

Zunächst wird es bei Clusterereignissen aufgerufen, damit die anwendungsspezifische Verarbeitung dieser Ereignisse stattfinden kann. Die zweite Aufgabe des Exitprogramms besteht darin, das eigentliche Anwendungsprogramm zu starten und dann dessen ordnungsgemäßen Betrieb zu überwachen. Obwohl einige Geschäftsanwendungen intern erstellt werden, werden andere wiederum von Fremdanbietern bezogen. Ein Anbieter, der seine Anwendung hoch verfügbar gestaltet hat, wird außer der Anwendung auch das CRG-Exitprogramm liefern. Dieses ist dann so konzipiert, dass es angemessen auf Clusterereignisse reagiert und die Verwaltung der Anwendung übernimmt.

#### **Zugehörige Informationen**

Ausfallsichere Anwendungen planen

Anwendungs-Clusterressourcengruppen erstellen

#### **Daten-CRG:**

Eine Daten-CRG ist ein i5/OS-Systemobjekt, das bei der Datenreplikation zwischen Primär- und Ausweichknoten in der Wiederherstellungsdomäne behilflich ist. Eine Daten-CRG führt die Replikation nicht selbst aus sondern verwendet das Exitprogramm, um ein Replikationsprogramm darüber zu informieren, wann die Replikation gestartet oder beendet werden soll und auf welche Knoten repliziert werden soll. Eine Daten-CRG kontrolliert nicht, ob ein Datenressourcenfehler auftritt.

Daten-CRGs werden hauptsächlich für Anwendungen für logische Replikation verwendet, die von mehreren IBM HA-Business Partnern bereitgestellt werden.

#### **Zugehörige Informationen**

Logische Replikation planen Daten-Clusterressourcengruppen erstellen

#### <span id="page-12-0"></span>**Einheiten-CRG:**

Eine Einheiten-CRG unterstützt die Ausfallsicherheit von Einheiten in i5/OS-Umgebungen mit hoher Verfügbarkeit. Eine Einheiten-CRG besteht aus einem Pool von Hardwareressourcen, die als eine Entität umgeschaltet werden können. Die Ressourcennamen für alle Einheiten, die sich in einer Einheiten-CRG befinden, sind auf den Knoten in der Wiederherstellungsdomäne reserviert. Einheiten können nur auf Knoten umgeschaltet werden, die sich in der Wiederherstellungsdomäne für die Einheiten-CRG befinden.

Es gibt mehrere Verwendungsmöglichkeiten für Einheiten-CRGs in i5/OS-Umgebungen mit hoher Verfügbarkeit. Die Einheiten-CRG enthält eine Liste mit umschaltbaren Einheiten. Zu den umschaltbaren Einheiten gehören Einheitenbeschreibungen wie z. B. für einen unabhängigen Plattenpool, eine Band- oder optische Einheit, eine Leitungsbeschreibung oder einen Netzwerkserver. Im Falle einer Betriebsunterbrechung, ob geplant oder ungeplant, wird der gesamte Einheitenverbund auf den Ausweichknoten umgeschaltet. Optional können die Einheiten auch im Rahmen des Switchover- oder Failoverprozesses verfügbar gemacht (angehängt) werden. Wenn Sie unabhängige Plattenpools verwenden, können Sie entweder einen neuen Plattenpool erstellen oder einen vorhandenen Plattenpool verwenden. Wenn Sie andere umschaltbare Einheiten als Plattenpools verwenden, müssen Sie vorhandene Einheiten verwenden.

Einheiten-CRGs werden auch in Umgebungen mit standortübergreifender Spiegelung verwendet. Bei Technologien für standortübergreifende Spiegelung, wie z. B. geographische Spiegelung oder Metro Mirror, werden Daten von einem unabhängigen Plattenpool am Produktionsstandort auf einen unabhängigen Plattenpool am Ausweichstandort gespiegelt (kopiert). Normalerweise sind beide Standorte geographisch voneinander getrennt, was dem Katastrophenschutz dient, d. h. die Wiederherstellung nach einem Katastrophenfall ermöglicht. In diesen Umgebungen steuert die Einheiten-CRG das Umschalten zwischen den gespiegelten Kopien eines unabhängigen Plattenpools. Wenn es am Produktionsstandort zu einem Systemausfall kommt, wird die Produktion von der Einheiten-CRG auf die gespiegelte Kopie des unabhängigen Plattenpools umgeschaltet.

Ein Exitprogramm ist für eine Einheiten-CRG zwar nicht erforderlich, könnte jedoch eingesetzt werden, um das Anhängen einzelner Einheiten zu steuern. Bei einigen Einheiten kann das Anhängen viel Zeit in Anspruch nehmen; sofern diese Einheiten für die Geschäftsanwendung nicht kritisch sind, könnten sie asynchron über das Exitprogramm angehängt werden.

Eine Einheiten-CRG unterstützt mehrere Arten von umschaltbaren Einheiten. Die folgende Liste enthält das Konfigurationsobjekt und den Einheitentyp der einzelnen unterstützten umschaltbaren Einheiten.

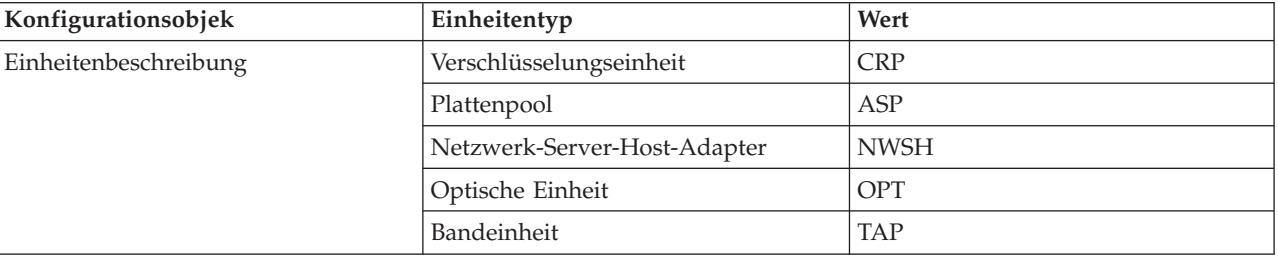

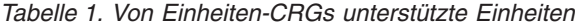

| Konfigurationsobjek          | Einheitentyp                                    | Wert        |
|------------------------------|-------------------------------------------------|-------------|
| Leitungsbeschreibung         | Asynchrone Leitung                              | <b>ASC</b>  |
|                              | Bisynchrone Leitung                             | <b>BSC</b>  |
|                              | DDI-Leitung                                     | <b>DDI</b>  |
|                              | Ethernet-Leitung                                | <b>ETH</b>  |
|                              | Faxleitung                                      | <b>FAX</b>  |
|                              | PPP-Leitung (Point-to-Point Protocol)           | PPP         |
|                              | SDLC-Leitung (Synchronous Data<br>Link Control) | <b>SDLC</b> |
|                              | Token-Ring-Leitung                              | <b>TRN</b>  |
|                              | Drahtlose Leitung                               | <b>WLS</b>  |
|                              | X.25-Leitung                                    | X25         |
| Steuereinheitenbeschreibung  | Lokale Datenstationssteuereinheit               | <b>LWS</b>  |
|                              | Bandsteuereinheit                               | <b>TAP</b>  |
| Netzwerk-Server-Beschreibung | Netzwerk-Server                                 | <b>NWS</b>  |

<span id="page-13-0"></span>*Tabelle 1. Von Einheiten-CRGs unterstützte Einheiten (Forts.)*

#### **Zugehörige Informationen**

Einheiten-Clusterressourcengruppen erstellen

Daten-Clusterressourcengruppen erstellen

#### **Peer-CRG:**

Eine Peer-CRG ist eine nicht umschaltbare Clusterressourcengruppe, in der alle i5/OS-Knoten in der Wiederherstellungsdomäne gleichermaßen an der Wiederherstellung des Knotens beteiligt sind. Die Peer-CRG sorgt für die Peerausfallsicherheit von Objekt- und Servicegruppen.

Im Unterschied zu den übrigen CRG-Arten, bei denen die Arbeitsleistung ausschließlich vom Primärknoten erbracht wird, arbeiten in einer Peer-CRG alle Knoten in der Wiederherstellungsdomäne zusammen. Zweck einer Peer-CRG ist die Bereitstellung eines allgemeinen Rahmens für die verteilte Datenverarbeitung, für den Programmierer Anwendungen erstellen können. Die Peer-CRG sorgt für die Peerausfallsicherheit von Objekt- und Servicegruppen. Dabei wählen die Endbenutzer, die Endbenutzeranwendungen und die Anwendungen von Geschäftspartnern die Objektgruppen aus, und nicht das System.

#### **Wiederherstellungsdomäne:**

Innerhalb der i5/OS-Clustertechnologie ist eine *Wiederherstellungsdomäne* eine Untergruppe von Clusterknoten, die zu einer Clusterressourcengruppe (CRG) zusammengeschlossen sind und einem gemeinsamen Zweck dienen, z. B. die Ausführung einer Wiederherstellungsaktion oder die Synchronisation von Ereignissen.

Für Umgebungen mit hoher Verfügbarkeit eignen sich hauptsächlich zwei Wiederherstellungsdomänenmodelle. Diese Modelle richten sich danach, welche Art von Clusterressourcengruppe erstellt wird und welche Rollen in der Wiederherstellungsdomäne definiert sind. Beim Modell aus Primär- und Ausweichknoten müssen Benutzer dem Knoten entweder die Rolle als Primär-, als Ausweich- oder als Replikationsknoten zuweisen. Diese Rollendefinitionen werden von Einheiten-, Anwendungs- und Daten-CRGs unterstützt. Die Rollen werden innerhalb der Wiederherstellungsdomäne definiert und verwaltet.

Wenn ein Knoten als primärer Zugriffspunkt für die Ressource definiert wurde, übernehmen andere Knoten die Rolle der Ausweichknoten, wenn der Primärknoten ausfällt. Knoten, die als Ausweichknoten

definiert sind, können als Zugriffspunkt für die Ressource dienen. Für die Ausweichknoten gilt eine bestimmte Reihenfolge, die festlegt, welcher Ausweichknoten als erster an der Reihe ist, falls der Primärknoten ausfallen sollte. Bei Modellen aus Primär- und Ausweichknoten reagieren i5/OS-Cluster automatisch auf der Basis dieser Rollendefinitionen, wenn ein Knoten ausfällt oder umgeschaltet wird. Beispiel: Wenn der als Primärknoten definierte Knoten A ausfällt, wird der als erster Ausweichknoten definierte Knoten B zum neuen Primärknoten. Die Reihenfolge der übrigen als Ausweichknoten definierten Knoten wird entsprechend neu geordnet.

Ein Replikationsknoten ist mit einem Ausweichknoten vergleichbar, kann jedoch nicht als Zugriffspunkt für eine Ressource dienen (kann also nicht zum Primärknoten werden). Das Haupteinsatzgebiet eines Replikationsknotens ist eine Daten-CRG, in der die Daten zwecks Berichterstellung auf einem Replikationsknoten bereitgestellt werden können, obwohl dieser Knoten nie zum Primärknoten werden kann.

Das zweite Wiederherstellungsdomänenmodell ist das Peermodell. Beim Peermodell gibt es keine bestimmte Reihenfolge der Clusterknoten. Bei diesem Modell können Knoten entweder als Peer- oder als Replikationsknoten definiert werden. Diese Rollendefinitionen werden von Peer-CRGs unterstützt. Knoten, die als Peer in der Wiederherstellungsdomäne definiert sind, sind alle gleichrangig und können als Zugriffspunkt für die Ressource dienen. Beim Ausfall eines Peerknotens gibt es jedoch keine bestimmte Reihenfolge für die übrigen. Die Knoten in der Wiederherstellungsdomäne werden zwar benachrichtigt, wenn andere Knoten ganz oder vorübergehend ausfallen, da aber keine automatische Reaktion erfolgt, muss eine Anwendung entsprechende Aktionen für derartige Ereignisse bereitstellen.

Einem Knoten in einer Wiederherstellungsdomäne können die folgenden vier Rollen zugewiesen werden:

#### **Primärknoten**

Der Clusterknoten, der als primärer Zugriffspunkt für die Clusterressource dient.

- v In einer Daten-CRG enthält der Primärknoten die Hauptkopie einer Ressource.
- v In einer Anwendungs-CRG ist der Primärknoten das System, auf dem die Anwendung momentan ausgeführt wird.
- v In einer Einheiten-CRG ist der Primärknoten der aktuelle Eigner der Einheitenressource.
- In einer Peer-CRG wird kein Primärknoten unterstützt.

Wenn der Primärknoten einer Clusterressourcengruppe ausfällt oder ein manuelles Switchover eingeleitet wird, wird der primäre Zugriffspunkt für diese Clusterressourcengruppe auf den ersten Ausweichknoten übertragen.

#### **Ausweichknoten**

Der Clusterknoten, der die Rolle des primären Zugriffspunkts übernimmt, wenn der aktuelle Primärknoten ausfällt oder ein manuelles Switchover eingeleitet wird.

- v In einer Daten-CRG enthält dieser Clusterknoten eine Kopie der Ressource, die durch Replikation auf dem neuesten Stand gehalten wird.
- v In einer Peer-CRG wird kein Ausweichknoten unterstützt.

#### **Replikationsknoten**

Ein Clusterknoten, der Kopien von Clusterressourcen besitzt, aber nicht die Rolle eines Primäroder Ausweichknotens annehmen kann. Ein Failover oder Switchover auf einen Replikationsknoten ist nicht zulässig. Sollte es dennoch einmal erforderlich sein, einen Replikationsknoten zum Primärknoten zu machen, muss die Rolle des Replikationsknotens zunächst in die eines Ausweichknotens geändert werden.

• In Peer-CRGs bilden Knoten, die als Replikationsknoten definiert sind, den inaktiven Zugriffspunkt für Clusterressourcen.

#### **Peerknoten**

Ein Clusterknoten ohne festgelegte Rangfolge, der als aktiver Zugriffspunkt für Clusterressourcen dienen kann. Beim Starten der Clusterressourcengruppe sind alle als Peer definierten Knoten aktive Zugriffspunkte.

• In einer Peer-CRG wird der Zugriffspunkt gänzlich von der Verwaltungsanwendung gesteuert, nicht vom System. Die Rolle des Peerknotens wird nur von der Peer-CRG unterstützt.

#### **Exitprogramm für Clusterressourcengruppe:**

In i5/OS-Umgebungen mit hoher Verfügbarkeit werden *Exitprogramme für die Clusterressourcengruppe* (CRG-Exitprogramme) beim Auftreten clusterbezogener Ereignisse für eine Clusterressourcengruppe aufgerufen.

Ein Exitprogramm wird aufgerufen, wenn eine Clusterressourcengruppe bestimmte Ereignisse feststellt. Zu diesen Ereignissen kann beispielsweise das Hinzufügen eines neuen Knotens zur Wiederherstellungsdomäne oder der Ausfall des aktuellen Primärknotens gehören. Das Exitprogramm wird mit einem Aktionscode aufgerufen, der darauf hinweist, um welches Ereignis es sich handelt. Weiterhin kann das Exitprogramm angeben, ob das Ereignis verarbeitet werden soll oder nicht. Benutzerdefiniert bedeutet, dass das Exitprogramm nicht von der i5/OS-Clustertechnologie zur Verfügung gestellt wird. Das Exitprogramm wird normalerweise vom Anbieter der Anwendung oder Datenreplikation zur Verfügung gestellt. Eine Clusterressourcengruppe benutzt das Exitprogramm, um dessen Anbieter über Clusterereignisse zu informieren. Auf der Basis des jeweiligen Ereignisses kann das Exitprogramm die entsprechende Aktion ausführen, die beispielsweise darin bestehen könnte, das Verschieben eines Ressourcenzugriffspunkts auf einen anderen Knoten zuzulassen. Für ausfallsichere Einheiten-CRGs ist das Exitprogramm optional, für die übrigen CRG-Arten ist es jedoch erforderlich. Wenn ein CRG-Exitprogramm verwendet wird, wird es beim Auftreten clusterweiter Ereignisse aufgerufen. Dies können folgende Ereignisse sein:

- v Ein Knoten verlässt den Cluster unerwartet.
- v Ein Knoten verlässt den Cluster, weil die API QcstEndClusterNode (End Cluster Node) oder QcstRemoveClusterNodeEntry (Remove Cluster Node Entry) aufgerufen wurde.
- v Der Cluster wird gelöscht, weil die API QcstDeleteCluster (Delete Cluster) aufgerufen wurde.
- v Ein Knoten wird durch Aufrufen der API QcstStartClusterNode (Start Cluster Node) aktiviert.
- v Die Kommunikation mit einem partitionierten Knoten wird wiederhergestellt.

Exitprogramme werden von IBM Business Partnern für Cluster-Middleware und Anbietern clustersensitiver Anwendungsprogramme erstellt oder bereitgestellt.

Ausführliche Informationen über CRG-Exitprogramme sowie darüber, welche Informationen für die einzelnen Aktionscodes an die Exitprogramme übermittelt werden, finden Sie unter Cluster Resource Group Exit Program in der API-Dokumentation.

#### **Clusterversion**

Eine *Clusterversion* stellt die in einem Cluster zur Verfügung stehende Funktionsstufe dar.

Die Versionssteuerung ist ein Verfahren, das die Aufnahme von Knoten verschiedener Release-Level in einen Cluster zulässt und durch Festlegung der zu verwendenden Übertragungsprotokollversion ermöglicht, dass diese uneingeschränkt zusammenwirken können.

**Anmerkung:** Wenn Sie mit dem IBM System i High Availability Solutions Manager (iHASM), Lizenzprogrammnummer 5761-HAS, arbeiten, ist Clusterversion 6 erforderlich.

Es gibt zwei Clusterversionen:

#### **Potenzielle Clusterversion**

Die potenzielle Clusterversion ist die höchstmögliche Versionsstufe einer Clusterfunktion, die für einen bestimmten Knoten verfügbar ist. Dies ist der Versionsstand, auf dem der Knoten mit den übrigen Clusterknoten kommunizieren kann.

#### **Aktuelle Clusterversion**

Die aktuelle Clusterversion ist die Version, die momentan für alle Clusteroperationen verwendet wird. Dies ist der Versionsstand, auf dem alle Knoten im Cluster miteinander kommunizieren.

Die potenzielle Clusterversion wird bei jedem Release von i5/OS erhöht, das wichtige neue Funktionen enthält, die in älteren Clusterversionen nicht verfügbar sind. Wenn die aktuelle Clusterversion niedriger ist als die potenzielle Clusterversion, kann die entsprechende Funktion nicht verwendet werden, weil manche Knoten die Anforderung nicht erkennen oder verarbeiten können. Um die neuen Funktionen nutzen zu können, müssen alle Knoten im Cluster dieselbe potenzielle Version aufweisen, und auch die aktuelle Clusterversion muss auf diesen Stand gesetzt sein.

Wenn ein Knoten versucht, an einem Cluster teilzunehmen, wird die potenzielle Clusterversion mit der aktuellen Clusterversion verglichen. Wenn der Wert der potenziellen Clusterversion nicht mit der aktuellen Version (N) identisch ist oder nicht dem nächsten Versionsstand (N+1) entspricht, darf der Knoten nicht am Cluster teilnehmen. Beachten Sie, dass die aktuelle Clusterversion zuerst vom ersten Knoten festgelegt wird, der im Cluster definiert wird; dabei wird der Wert verwendet, der im Befehl oder der API zur Clustererstellung angegeben wurde.

Wenn z. B. V5R4-Knoten zusammen mit V6R1-Knoten vorhanden sein sollen, können Sie folgendermaßen vorgehen:

- v Erstellen Sie den Cluster auf einem V5R4-Knoten, und fügen Sie den V6R1-Knoten hinzu.
- v Erstellen Sie den Cluster auf einem V6R1-Knoten, und geben Sie an, dass Knoten vorheriger Versionen dem Cluster hinzugefügt werden dürfen. Fügen Sie anschließend V5R4-Knoten hinzu.

In einem Cluster, der Knoten verschiedener Release-Level enthält, werden Clusterprotokolle immer auf dem niedrigsten Knoten-Release-Level der aktuellen Clusterversion ausgeführt. Diese wird beim Erstellen des Clusters definiert. Für N kann entweder die potenzielle Knotenversion angegeben werden, die auf dem Knoten ausgeführt wird, der die Clustererstellung veranlasst hat, oder es kann die Clusterversion angegeben werden, die um eine Stufe niedriger als die potenzielle Knotenversion des Veranlassers ist. Die Knoten im Cluster dürfen um höchstens einen Clusterversionsstand voneinander abweichen.

Sobald alle Knoten im Cluster auf das nächste Release aufgerüstet wurden, kann auch die Clusterversion aufgerüstet werden, damit die neuen Funktionen verfügbar werden. Dies kann durch Anpassen der Clusterversion erfolgen.

**Achtung:** Wenn die neue Clusterversion nicht mit der aktuellen Clusterversion übereinstimmt oder eine Version höher als diese ist, kommt es beim Neustart des Clusterknotens zu einem Fehler. Als Fehlerbehebungsmaßnahme muss der Cluster auf diesem Knoten gelöscht und die Clusterversion angepasst werden, bevor der Knoten erneut dem Cluster hinzugefügt werden kann.

**Achtung:** Wenn Sie in Ihrem Cluster mit umschaltbaren unabhängigen Plattenpools arbeiten, gibt es Einschränkungen beim Switchover zwischen den Releases. Sie müssen einen unabhängigen Plattenpool aus einem früheren Release auf einen Knoten umschalten, auf dem das aktuelle Release von i5/OS ausgeführt wird, und ihn verfügbar machen. Sobald der Plattenpool auf dem Knoten mit dem aktuellen Release von i5/OS verfügbar ist, wird sein interner Inhalt geändert, und er kann nicht mehr für den Knoten mit dem Vorgängerrelease verfügbar gemacht werden.

Weitere Informationen über Clusterversionen finden Sie in der Dokumentation zu den verfügbar. Dort finden Sie auch Informationen über Einschränkungen und den Zusammenhang zwischen Clusterversionen und i5/OS-Releases.

#### **Zugehörige Informationen**

Cluster mit verschiedenen Releases planen

Clusterversion anpassen

Szenario: Betriebssystemupgrades in einer HA-Umgebung ausführen

## **Einheitendomäne**

Eine *Einheitendomäne* ist eine Untergruppe von Knoten in einem i5/OS-Cluster, die Einheitenressourcen gemeinsam nutzen. Die Knoten in einer Einheitendomäne können darüber hinaus an einem Switchover für eine Gruppe von ausfallsicheren Einheitenressourcen teilnehmen.

<span id="page-17-0"></span>Einheitendomänen werden von mehreren Schnittstellen identifiziert und verwaltet, mit deren Hilfe Sie einen Knoten zu einer Einheitendomäne hinzufügen oder aus dieser entfernen können.

Einheitendomänen werden zur Verwaltung bestimmter globaler Informationen verwendet, die erforderlich sind, um eine ausfallsichere Einheit von einem Knoten auf einen anderen umzuschalten. Alle Knoten in der Einheitendomäne benötigen diese Informationen, damit beim Switchover der Einheiten keine Konflikte auftreten. Beispielsweise müssen bei einer Gruppe umschaltbarer Platten die Kennzeichnung der unabhängigen Plattenpools sowie die Zuordnungen von Platteneinheiten und virtuellen Adressen in der gesamten Einheitendomäne eindeutig sein.

Ein Clusterknoten darf nur einer einzigen Einheitendomäne angehören. Bevor ein Knoten zur Wiederherstellungsdomäne für eine Einheiten-CRG hinzugefügt werden kann, muss er zunächst als Mitglied einer Einheitendomäne definiert werden. Alle Knoten, die einer Wiederherstellungsdomäne für eine Einheiten-CRG angehören sollen, müssen sich in derselben Einheitendomäne befinden.

Sie können Einheitendomänen nur dann erstellen und verwalten, wenn Option 41 (i5/OS - HA Switchable Resources) und ein gültiger Lizenzschlüssel auf Ihrem System installiert sind.

#### **Zugehörige Informationen**

Knoten zu einer Einheitendomäne hinzufügen

### **Clusterjobs**

Die Verwaltung eines i5/OS-Clusters setzt Kenntnisse über die Strukturen von Clusterjobs und deren Organisation auf dem System voraus.

#### **Cluster Resource Services-Jobs**

Die Cluster Resource Services bestehen aus einer Reihe von Multithread-Jobs. Kritische Cluster Resource Services-Jobs sind Systemjobs, die unter dem Benutzerprofil QSYS ausgeführt werden. Zahlreiche Funktionen, die die Ablaufsteuerung betreffen, wie beispielsweise das Beenden eines Jobs (ENDJOB), sind für Systemjobs nicht zulässig. Das bedeutet, dass ein Benutzer nicht versehentlich einen dieser Clustersystemjobs beenden kann, was zu Problemen im Cluster und in der HA-Umgebung führen würde. Wenn das Clustering auf einem System aktiv ist, werden folgende Jobs als Systemjobs ausgeführt:

- v Clustersteuerungsjob: ein Job mit der Bezeichnung QCSTCTL.
- CRG-Manager: ein Job mit der Bezeichnung QCSTCRGM.

**Anmerkung:** Die Jobs QCSTCTL und QCSTCRGM sind clusterkritische Jobs. Das heißt, dass diese Jobs aktiv sein müssen, damit der Knoten im Cluster aktiv ist.

- v Jede Clusterressourcengruppe besteht aus einem Job pro CRG-Objekt. Der Jobname ist mit dem Namen der Clusterressourcengruppe identisch.
- v Clusterverwaltungsdomänenjobs bestehen aus einem Systemjob, der auf allen Knoten im Cluster aktiv ist. Der Name des Systemjobs ist mit dem Namen der Clusterverwaltungsdomäne identisch.

Es ist unbedingt zu beachten, dass diese Clustersystemjobs von einigen Aktionen zur Ablaufsteuerung beendet werden, wodurch ein Failover ausgelöst wird. Während dieser Aktionen wird das Clustering beendet und ein Failover durchgeführt. Wie dies geschieht, richtet sich danach, wie der betreffende Knoten in der Clusterressourcengruppe definiert ist. Das Thema ″Beispiel: Ausfälle, die ein Failover verursachen″ enthält eine vollständige Liste der systembezogenen Ereignisse, die ein Failover verursachen.

Mit dem Befehl CHGCLURCY (Clusterwiederherstellung ändern) kann der beendete CRG-Job erneut gestartet werden, ohne dass das Clustering auf einem Knoten beendet und erneut gestartet werden muss.

Weitere weniger kritische clusterbezogene Jobs sind Bestandteil des Subsystems QSYSWRK. Mit dem Beenden des Subsystems QSYSWRK werden diese Jobs beendet, ohne ein Failover zu verursachen. Diese Jobs können jedoch Clusterprobleme verursachen, die eine Wiederherstellungsaktion erforderlich machen könnten. Einige dieser Jobs werden unter dem Benutzerprofil QSYS ausgeführt.

<span id="page-18-0"></span>Die meisten Clusterressourcengruppen-APIs führen zur Übergabe eines separaten Jobs, der das Benutzerprofil verwendet, das beim Aufruf der API angegeben wurde. Das in der Clusterressourcengruppe definierte Exitprogramm wird in dem übergebenen Job aufgerufen. Standardmäßig werden die Jobs an die Jobwarteschlange QBATCH übergeben. Im Allgemeinen wird diese Jobwarteschlange für Produktionsstapeljobs verwendet und führt zur Verzögerung oder Verhinderung der Exitprogramme. Damit die APIs erfolgreich ausgeführt werden können, erstellen Sie ein Benutzerprofil, eine Jobbeschreibung und eine Jobwarteschlange ausschließlich für Clusterressourcengruppen. Geben Sie für alle von Ihnen erstellten Clusterressourcengruppen das neue Benutzerprofil an. Auf allen Knoten innerhalb der Wiederherstellungsdomäne, die für die Clusterressourcengruppe definiert ist, wird ein und dasselbe Programm verarbeitet.

Außerdem wird ein separater Stapeljob für eine Clusterverwaltungsdomäne übergeben, wenn eine Clusterressourcengruppen-API aufgerufen wird. Das von IBM gelieferte Programm QCSTADEXTP wird aufgerufen. Der übergebene Job wird unter dem Benutzerprofil QCLUSTER und unter Verwendung der Jobbeschreibung QDFTJOBD ausgeführt.

#### **Zugehörige Informationen**

Beispiel: Failover bei Ausfallereignissen Cluster APIs Use of User Queues

## **Basisclusterfunktionen**

Die Systeme in einem Cluster werden von mehreren i5/OS-Basisclusterfunktionen überwacht, die potenzielle Ausfälle in der HA-Umgebung erkennen und entsprechend reagieren.

Die Cluster Resource Services stellen integrierte Services zur Verwaltung der Clustertopologie, Ausführung der Heartbeatüberwachung sowie zum Erstellen und Verwalten von Clusterkonfigurationen und Clusterressourcengruppen zur Verfügung. Die Cluster Resource Services beinhalten außerdem zuverlässige Nachrichtenübertragungsfunktionen, die alle Knoten im Cluster überwachen und sicherstellen, dass alle Knoten über konsistente Informationen hinsichtlich des Status der Clusterressourcen verfügen.

## **Heartbeatüberwachung**

Die *Heartbeatüberwachung* ist eine i5/OS-Basisclusterfunktion, die sicherstellt, dass die einzelnen Knoten in einem Cluster aktiv sind. Bei der Heartbeatüberwachung sendet jeder Knoten im Cluster ein Signal an alle übrigen Knoten im Cluster, das besagt, dass alle noch aktiv sind.

Wenn der Heartbeat für einen Knoten nicht bestätigt wird, ergreifen die Cluster Resource Services die entsprechenden Maßnahmen.

Die folgenden Beispiele sollen die Funktionsweise der Heartbeatüberwachung erläutern:

## **Beispiel 1**

## **N e t z w e r k 1**

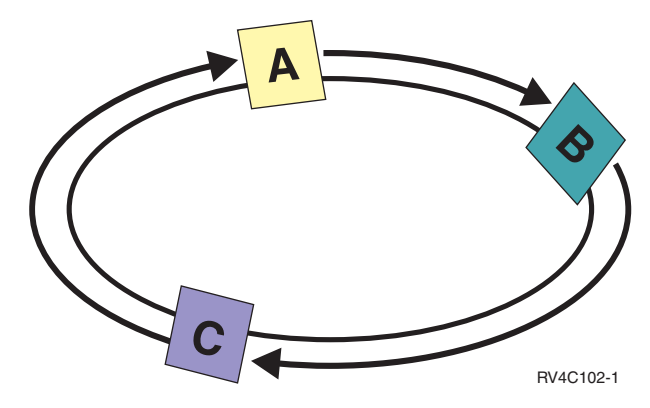

Gemäß den Standardeinstellungen (den normalen Einstellungen) sendet jeder Knoten im Cluster alle drei Sekunden eine Heartbeatnachricht an seinen vorgeordneten Nachbarknoten. Beispiel: Wenn Sie Knoten A, Knoten B und Knoten C in Netzwerk 1 konfigurieren, sendet Knoten A eine Nachricht an Knoten B, Knoten B sendet eine Nachricht an Knoten C, und Knoten C sendet eine Nachricht an Knoten A. Knoten A erwartet sowohl eine Empfangsbestätigung des Heartbeat von Knoten B als auch einen eingehenden Heartbeat vom nachgeordneten Knoten C. Tatsächlich verläuft also der ringförmige Heartbeataustausch in beiden Richtungen. Wenn Knoten A keinen Heartbeat von Knoten C empfangen hat, senden Knoten A und Knoten B weiterhin alle drei Sekunden einen Heartbeat. Wenn an Knoten C vier aufeinanderfolgende Heartbeats nicht angekommen sind, wird ein Heartbeatfehler gemeldet.

#### **Beispiel 2**

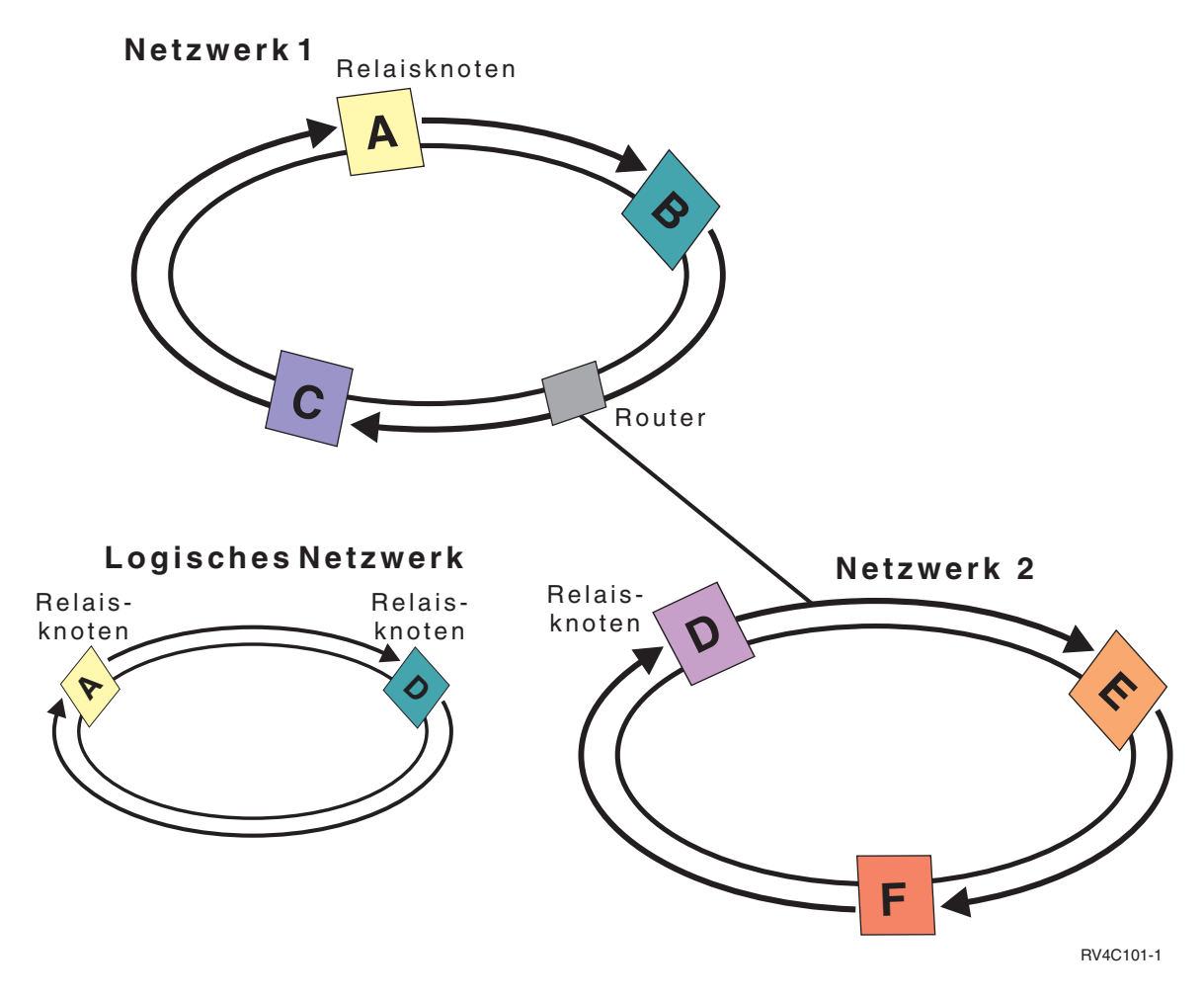

In diesem Beispiel wird ein weiteres Netzwerk hinzugefügt, um die Verwendungsweise von Routern und Relaisknoten zu verdeutlichen. Sie konfigurieren Knoten D, Knoten E und Knoten F auf Netzwerk 2, das über einen Router mit Netzwerk 1 verbunden ist. Bei dem Router kann es sich um eine weitere System i-Maschine oder eine Routerbox handeln, die die Kommunikation an einen anderen Router weiterleitet. Jedem lokalen Netzwerk ist ein Relaisknoten zugeordnet. Dieser Relaisknoten ist der Knoten mit der niedrigsten Knoten-ID im Netzwerk. Knoten A ist als Relaisknoten auf Netzwerk 1 und Knoten D als Relaisknoten auf Netzwerk 2 zugeordnet. Anschließend wird ein logisches Netzwerk erstellt, das die Knoten A und D enthält. Durch den Einsatz von Routern und Relaisknoten können sich diese beiden Netzwerke gegenseitig überwachen und etwaige Knotenausfälle melden.

## <span id="page-20-0"></span>**Zuverlässige Nachrichtenübertragungsfunktion**

Die *zuverlässige Nachrichtenübertragungsfunktion* der Cluster Resource Services überwacht alle Knoten in einem i5/OS-Cluster und stellt sicher, dass alle Knoten über konsistente Informationen hinsichtlich des Status der Clusterressourcen verfügen.

Bei der zuverlässigen Nachrichtenübertragungsfunktion werden clustering-spezifische Wiederholungsund Zeitlimitwerte verwendet. Diese Werte sind so voreingestellt, dass sie für die meisten Umgebungen geeignet sein sollten. Sie können jedoch auch über die Schnittstelle zum Ändern der Einstellungen der Cluster Resource Services geändert werden. Mit Hilfe der Nachrichtenwiederholungs- und Zeitlimitwerte wird festgelegt, wie oft eine Nachricht an einen Knoten gesendet werden soll, bis ein Fehler oder eine Partitionssituation gemeldet wird. Unter Verwendung der Standardeinstellungen für die Wiederholungsund Zeitlimitwerte dauert es bei einem LAN (lokales Netzwerk) etwa 45 Sekunden, bis eine Fehler- oder Partitionsbedingung gemeldet wird. Einem fernen Netzwerk wird mehr Zeit zugestanden, um festzustellen, ob eine Fehler- oder Partitionsbedingung vorliegt. Bei einem fernen Netzwerk ist mit ungefähr 4 Minuten und 15 Sekunden zu rechnen.

## **Clusterereignisse**

Clusterereignisse sind Aktionen und Ereignisse, die in einer i5/OS-Umgebung mit hoher Verfügbarkeit vorkommen können und auf die die Cluster Resource Services reagieren.

Die Cluster Resource Services erkennen bestimmte Ereignisse in einer Umgebung mit hoher Verfügbarkeit und reagieren entsprechend.

## **Switchover**

Ein *Switchover* erfolgt, wenn der Zugriff auf eine Ressource manuell von einem i5/OS-System auf ein anderes umgeschaltet wird.

Ein manuelles Switchover wird normalerweise im Rahmen der Systemwartung eingeleitet, beispielsweise, wenn vorläufige Programmkorrekturen (PTFs) angelegt, ein neues Release installiert oder ein System-Upgrade durchgeführt wird. Im Gegensatz dazu erfolgt ein Failover automatisch, wenn der Primärknoten ausfällt.

Bei einem Switchover wird der Zugriff von dem Clusterknoten, der momentan als Primärknoten in der CRG-Wiederherstellungsdomäne fungiert, auf den Clusterknoten umgeschaltet, der als erster Ausweichknoten festgelegt wurde. Unter ″Wiederherstellungsdomäne″ finden Sie Informationen darüber, wie die Switchoverreihenfolge festgelegt wird.

Wenn Sie ein administratives Switchover mehrerer Clusterressourcengruppen durchführen, müssen Sie bei der Angabe der Reihenfolge die Beziehungen zwischen den Clusterressourcengruppen beachten. Beispiel: Bei einer Anwendungs-CRG, die von Daten abhängig ist, die einer Einheiten-CRG zugeordnet sind, führen Sie folgende Schritte aus, um ein geordnetes Switchover durchzuführen:

- 1. Versetzen Sie die Anwendung auf dem alten Primärknoten in den Wartemodus (um Änderungen an den Daten stillzulegen).
- 2. Schalten Sie die Einheiten-CRG auf den neuen Primärknoten um.
- 3. Schalten Sie die Anwendungs-CRG auf den neuen Primärknoten um.

## **Failover**

Ein *Failover* erfolgt, wenn ein i5/OS-System in einem Cluster bei einem Systemausfall automatisch auf einen oder mehrere Ausweichknoten umgeschaltet wird.

Im Gegensatz dazu erfolgt ein Switchover, wenn der Zugriff von einem Server auf einen anderen manuell umgeschaltet wird. Nach dem Auslösen ist die Funktionsweise von Switchover und Failover identisch; der einzige Unterschied besteht in der Art und Weise des Auslösens.

<span id="page-21-0"></span>Bei einem Failover wird der Zugriff von dem Clusterknoten, der momentan als Primärknoten in der Wiederherstellungsdomäne der Clusterressourcengruppe fungiert, auf den Clusterknoten umgeschaltet, der als erster Ausweichknoten festgelegt wurde.

Wenn mehrere Clusterressourcengruppen an einem Failover beteiligt sind, werden vom System zuerst die Einheiten-CRGs, dann die Daten-CRGs und zum Schluss die Anwendungs-CRGs verarbeitet.

Bei der Failoververarbeitung von Einheiten-CRGs werden die Einheiten abgehängt, die der Clusterressourcengruppe zugeordnet sind. Dies geschieht auch dann, wenn das Failover über die Cluster- oder die Failovernachrichtenwarteschlange abgebrochen wird. Einige Systemaktionen, die ein Failover verursachen, wie beispielsweise das Beenden von TCP/IP, betreffen nicht das gesamte System, so dass Benutzer und Jobs möglicherweise immer noch Zugriff auf die Einheit benötigen. Es könnte folgende Gründe haben, warum Sie die Clusterressourcengruppe erst beenden möchten, bevor Sie die genannten Systemaktionen ausführen, und die Einheiten angehängt lassen möchten:

- v Wenn Sie nach Beenden aller Subsysteme (ENDSBS \*ALL) eine Sicherung mit Option 21 ausführen.
- v Wenn Sie routinemäßige Programmkorrekturen durch Beenden von Subsystemen oder Beenden von TCP/IP vornehmen und keine Zeit mit dem Ab- und Anhängen von Einheiten verschwenden möchten.
- v Wenn nicht das gesamte System beendet wird, benötigen möglicherweise andere Jobs noch Zugriff auf die Einheit.

Die Failovernachrichtenwarteschlange empfängt für alle im Cluster definierten Clusterressourcengruppen Nachrichten hinsichtlich der Failoveraktivität. In der Clusternachrichtenwarteschlange können Sie auch für alle Clusterressourcengruppen, für die ein Failover auf denselben Knoten erfolgt, gleichzeitig eine einzige Nachricht empfangen. Beide Nachrichtenwarteschlangen geben Ihnen die Möglichkeit, die Failoververarbeitung von Clusterressourcengruppen und Knoten zu steuern. Wenn sowohl die Clusternachrichtenwarteschlange als auch die Failovernachrichtenwarteschlange konfiguriert sind, hat die Clusternachrichtenwarteschlange Priorität. Wenn Sie lieber für jede einzelne Clusterressourcengruppe in einem Cluster Failovernachrichten wünschen, sollten Sie die Clusternachrichtenwarteschlange nicht konfigurieren. Die Aktivitäten beider Nachrichtenwarteschlangen können Sie mit Hilfe der i5/OS-Überwachungsunterstützung überwachen.

#### **Zugehörige Konzepte**

["Wiederherstellungsdomäne"](#page-13-0) auf Seite 8

Innerhalb der i5/OS-Clustertechnologie ist eine *Wiederherstellungsdomäne* eine Untergruppe von Clusterknoten, die zu einer Clusterressourcengruppe (CRG) zusammengeschlossen sind und einem gemeinsamen Zweck dienen, z. B. die Ausführung einer Wiederherstellungsaktion oder die Synchronisation von Ereignissen.

#### **Clusternachrichtenwarteschlange:**

In i5/OS-Umgebungen mit hoher Verfügbarkeit kann eine Clusternachrichtenwarteschlange für das Empfangen und Beantworten von Nachrichten angegeben werden, die Einzelheiten zu Failoverereignissen im Cluster enthalten. Diese Nachrichtenwarteschlange enthält Informationen über alle Clusterressourcengruppen, für die ein Failover auf denselben Knoten durchgeführt wird, wenn der Primärknoten für die Clusterressourcengruppen beendet wird oder ausfällt.

Clusternachrichtenwarteschlange und Failovernachrichtenwarteschlange sind annähernd gleich aufgebaut, doch empfängt die Clusternachrichtenwarteschlange statt einer Nachricht pro Clusterressourcengruppe eine einzige Nachricht für sämtliche Clusterressourcengruppen, für die ein Failover auf denselben Knoten durchgeführt wird. Wenn sowohl die Clusternachrichtenwarteschlange als auch die Failovernachrichtenwarteschlange konfiguriert ist, hat die Clusternachrichtenwarteschlange Priorität. Wenn Sie lieber für jede einzelne Clusterressourcengruppe in einem Cluster Failovernachrichten erhalten möchten, sollten Sie die Clusternachrichtenwarteschlange nicht konfigurieren. Die Aktivitäten beider Nachrichtenwarteschlangen können Sie mit Hilfe der i5/OS-Überwachungsunterstützung überwachen.

<span id="page-22-0"></span>In der folgenden Tabelle werden die Aktionen für beide Nachrichtenwarteschlangen beschrieben:

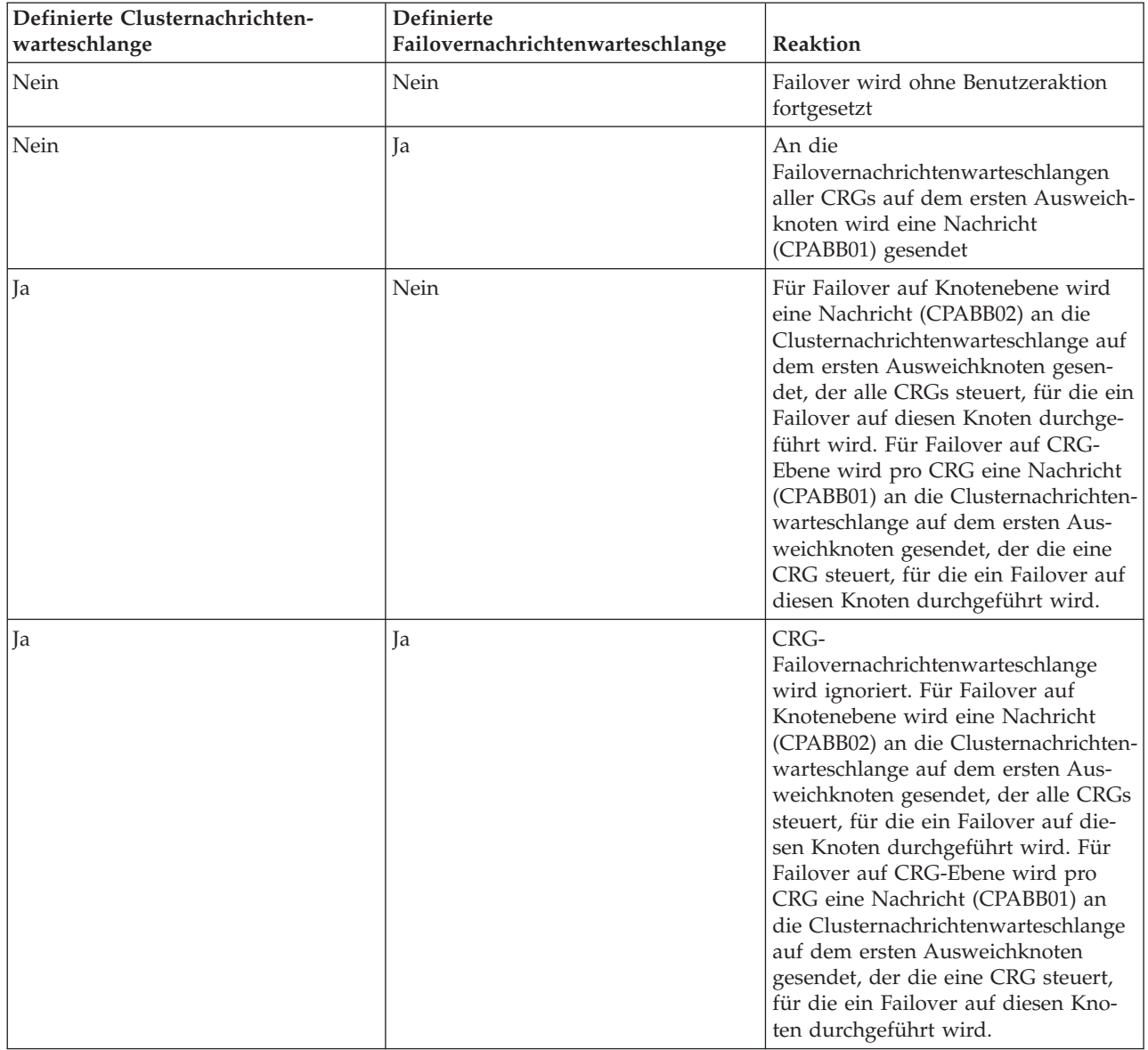

*Tabelle 2. Aktionen für Cluster- und Failovernachrichtenwarteschlange*

Eine Clusternachrichtenwarteschlange wird durch Angabe des Warteschlangennamens und der Bibliothek definiert, in der sich die Warteschlange befindet. Sie können auch angeben, wie lange (in Minuten) auf eine Beantwortung der Failovernachricht gewartet werden soll. Sobald dieser Zeitraum überschritten wird, wird die angegebene Standardaktion für das Failover ausgeführt.

#### **Zugehörige Konzepte**

"Failovernachrichtenwarteschlange"

Die Failovernachrichtenwarteschlange empfängt für alle in einem i5/OS-Cluster definierten Clusterressourcengruppen Nachrichten hinsichtlich der Failoveraktivität.

#### **Zugehörige Informationen**

Start Watch (STRWCH)

**Failovernachrichtenwarteschlange:**

Die Failovernachrichtenwarteschlange empfängt für alle in einem i5/OS-Cluster definierten Clusterressourcengruppen Nachrichten hinsichtlich der Failoveraktivität.

Mit Hilfe der Failovernachrichtenwarteschlange kann der Administrator von einem bevorstehenden Failover benachrichtigt werden. Der Administrator hat so die Möglichkeit, das Failover abzubrechen, wenn das zum gegebenen Zeitpunkt gewünscht wird. Die Failovernachrichtenwarteschlange enthält Nachrichten für alle in einem Cluster definierten Clusterressourcengruppen. Die Failovernachrichtenwarteschlange können Sie mit Hilfe der i5/OS-Überwachungsunterstützung überwachen.

Die Failovernachrichtenwarteschlange wird definiert, wenn eine Clusterressourcengruppe über die grafische Oberfläche der Cluster Resource Services in IBM Systems Director Navigator for i5/OS erstellt wird. Eine Failovernachrichtenwarteschlange kann außerdem mit den Befehlen CRTCRG (CRG erstellen) und CHGCRG (CRG ändern) angegeben werden.

**Anmerkung:** Um die grafische Oberfläche der Cluster Resource Services oder die CL-Befehle benutzen zu können, muss das Lizenzprogramm IBM System i High Availability Solutions Manager (iHASM) installiert sein.

Die Nachrichtenwarteschlange kann auch mit Hilfe der nativen i5/OS-APIs für Clusterressourcengruppen geändert werden. Einzelheiten zu diesen APIs finden Sie in den Informationen zu den APIs für Clusterressourcengruppen.

#### **Zugehörige Konzepte**

["Clusternachrichtenwarteschlange"](#page-21-0) auf Seite 16

In i5/OS-Umgebungen mit hoher Verfügbarkeit kann eine Clusternachrichtenwarteschlange für das Empfangen und Beantworten von Nachrichten angegeben werden, die Einzelheiten zu Failoverereignissen im Cluster enthalten. Diese Nachrichtenwarteschlange enthält Informationen über alle Clusterressourcengruppen, für die ein Failover auf denselben Knoten durchgeführt wird, wenn der Primärknoten für die Clusterressourcengruppen beendet wird oder ausfällt.

#### **Zugehörige Informationen**

CRG erstellen (CRTCRG) CRG ändern (CHGCRG) Cluster Resource Group APIs

#### **Clusterpartition**

In i5/OS-Umgebungen mit hoher Verfügbarkeit versteht man unter einer *Clusterpartition* eine Untergruppe aktiver Clusterknoten, die als Folge eines Kommunikationsfehlers gebildet wird. Die Mitglieder einer Partition stehen miteinander in Verbindung.

In einem Cluster kommt es immer dann zur Bildung einer Partition, wenn die Kommunikation zwischen Knoten im Cluster unterbrochen wird, ein Ausfall der verloren gegangenen Knoten aber nicht bestätigt werden kann. Wenn die Bildung einer Clusterpartition festgestellt wird, lassen die Cluster Resource Services nur noch bestimmte Aktionen für die Knoten in der Clusterpartition zu. Diese Einschränkung des Funktionsumfangs geschieht, damit die Cluster Resource Services die Partitionen wieder zusammenfügen kann, sobald die Ursache für die Partitionsbildung beseitigt wurde.

In einem partitionierten Cluster sind bestimmte CRG-Operationen nur eingeschränkt möglich. Einzelheiten darüber, welche Operationen für die einzelnen Partitionsarten nur eingeschränkt möglich sind, finden Sie unter Cluster Resourc Group APIs.

Wenn eine Clusterverwaltungsdomäne partitioniert wird, werden Änderungen nach wie vor zwischen den aktiven Knoten in jeder Partition synchronisiert. Wenn die Knoten wieder zusammengefügt werden, werden alle in den einzelnen Partitionen erfolgten Änderungen von der Clusterverwaltungsdomäne weitergegeben, so dass die Ressourcen innerhalb der aktiven Domäne konsistent sind. Sie können auch angeben, wie die Wiederaufnahme von Knoten in die Clusterverwaltungsdomäne erfolgen soll.

## **Zusammenfügung**

Eine *Zusammenfügung* ist mit einer Wiederaufnahme in einen Cluster vergleichbar, findet jedoch statt, wenn partitionierte Knoten wieder mit der Kommunikation beginnen.

Bei der Partition kann es sich um eine echte Partition handeln, bei der die Cluster Resource Services immer noch auf allen Knoten aktiv sind. Wegen eines Fehlers auf der Übertragungsleitung können einige Knoten jedoch nicht mit anderen kommunizieren. Das Problem kann auch dadurch verursacht werden, dass ein Knoten tatsächlich ausgefallen ist, dieser Ausfall aber nicht erkannt wurde.

Im ersten Fall werden die Partitionen automatisch wieder zusammengeführt, sobald der Übertragungsfehler behoben wurde. Dies geschieht, wenn beide Partitionen regelmäßig versuchen, mit den partitionierten Knoten zu kommunizieren und schließlich wieder Kontakt miteinander aufnehmen. Im zweiten Fall, müssen Sie den Status des partitionierten Knotens auf dem aktiven Knoten in ″Ausgefallen″ ändern. Anschließend können Sie die Cluster Resource Services auf diesem Knoten von einem beliebigen Knoten innerhalb des Clusters aus erneut starten.

#### **Beispiel: Zusammenfügung:**

In der i5/OS-Clustertechnologie findet eine Zusammenfügung in unterschiedlichsten Situationen statt.

Folgende Konstellationen sind möglich:

*Tabelle 3. Zusammenfügung einer primären und einer sekundären Partition*

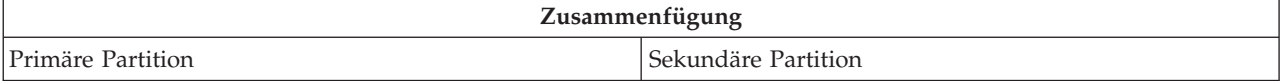

*Tabelle 4. Zusammenfügung zweier sekundärer Partitionen*

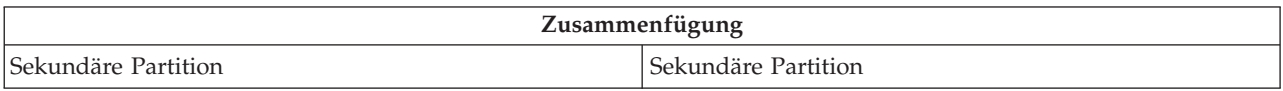

Primäre und sekundäre Partitionen gibt es ausschließlich in Clusterressourcengruppen. In einer Clusterressourcengruppe mit Primär- und Ausweichknoten ist eine primäre Partition als diejenige definiert, die den als primären Zugriffspunkt angegebenen Knoten enthält. Eine sekundäre Partition ist als diejenige definiert, die den als primären Zugriffspunkt angegebenen Knoten nicht enthält.

Wenn sich die Knoten der Wiederherstellungsdomäne einer Peer-CRG allesamt in einer Partition befinden, dann ist dies die primäre Partition. Wenn sich die Knoten der Wiederherstellungsdomäne nicht alle in einer Partition befinden, gibt es keine primäre Partition. Beide Partitionen gelten dann als sekundäre Partitionen.

Unter Synchronisation überwachter Ressourcen finden Sie Informationen über das Verhalten einer Clusterverwaltungsdomäne während der Wiederaufnahme von Knoten.

*Tabelle 5. Zusammenfügung einer primären und einer sekundären Partition*

| Zusammenfügung    |                                             |                     |                         |  |  |
|-------------------|---------------------------------------------|---------------------|-------------------------|--|--|
| Primäre Partition |                                             | Sekundäre Partition |                         |  |  |
| Enthält CRG-Kopie | Enthält KEINE CRG-Kopie   Enthält CRG-Kopie |                     | Enthält KEINE CRG-Kopie |  |  |
| (1)               |                                             | (3)                 | (4)                     |  |  |

Für die Zusammenfügung einer primären und einer sekundären Partition (siehe vorheriges Diagramm) ergeben sich folgende Möglichkeiten:

1. 1 und 3

- 2. 1 und 4
- 3. 2 und 3 (kann nicht vorkommen, da bei einer Mehrheitspartition der Primärknoten aktiv ist und eine CRG-Kopie enthalten muss.)
- 4. 2 und 4 (kann nicht vorkommen, da bei einer Mehrheitspartition der Primärknoten aktiv ist und eine CRG-Kopie enthalten muss.)

#### **Zusammenfügung einer primären und einer sekundären Partition**

An alle Knoten in der sekundären Partition wird eine Kopie des CRG-Objekts gesendet. Auf den Knoten in der sekundären Partition kann dies zu folgenden Aktionen führen:

- v Keine Aktion, da sich der sekundäre Knoten nicht in der Wiederherstellungsdomäne der Clusterressourcengruppe befindet.
- v Die CRG-Kopie auf einem Sekundärknoten wird mit den Daten aus der primären Partition aktualisiert.
- v Das CRG-Objekt wird aus dem Sekundärknoten gelöscht, da sich dieser nicht mehr in der Wiederherstellungsdomäne der Clusterressourcengruppe befindet.
- v Das CRG-Objekt wird auf dem Sekundärknoten erstellt, da das Objekt nicht vorhanden ist. Der Knoten befindet sich jedoch in der Wiederherstellungsdomäne der CRG-Kopie, die von der primären Partition gesendet wird.

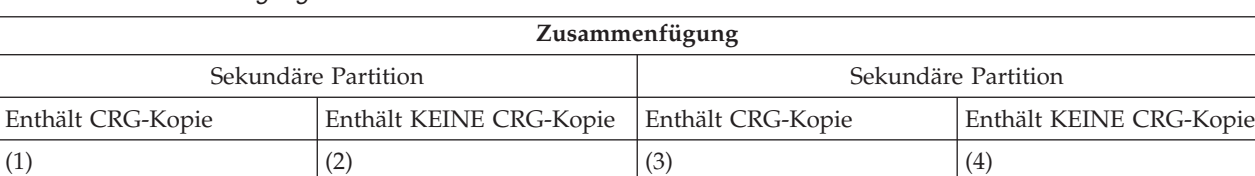

*Tabelle 6. Zusammenfügung zweier sekundärer Partitionen*

Für eine Zusammenfügung zweier sekundärer Partitionen (siehe vorheriges Diagramm) ergeben sich folgende Möglichkeiten:

- 1. 1 und 3
- 2. 1 und 4
- 3. 2 und 3
- 4. 2 und 4

#### **Zusammenfügung zweier sekundärer Partitionen - Möglichkeit 1**

Bei einer Clusterressourcengruppe mit Primär- und Ausweichknoten wird der Knoten mit der letzten Änderung an der CRG ausgewählt, um eine Kopie des CRG-Objekts an alle Knoten in der anderen Partition zu senden. Wenn mehrere Knoten ausgewählt werden, weil sie alle die letzte Änderung zu enthalten scheinen, wird der Knoten anhand der Reihenfolge in der Wiederherstellungsdomäne ausgewählt.

Wenn zwei sekundäre Partitionen für eine Peer-CRG zusammengefügt werden, wird die Version mit dem Status ″Aktiv″ auf die anderen Knoten in der zweiten Partition kopiert. Wenn beide Partitionen den gleichen Status haben, wird der Knoten kopiert, der als erster in der Wiederherstellungsdomäne der Clusterressourcengruppe aufgeführt ist.

Sowohl in einer Clusterressourcengruppe mit Primär- und Ausweichknoten als auch in einer Peer-CRG können beim Empfang von Partitionsknoten die folgenden Aktionen stattfinden:

- Keine Aktion, da sich der Knoten nicht in der Wiederherstellungsdomäne der Clusterressourcengruppe befindet.
- Die Clusterressourcengruppe wird auf dem Knoten erstellt, da sich dieser in der Wiederherstellungsdomäne der empfangenen Kopie des CRG-Objekts befindet.

v Die Clusterressourcengruppe wird aus dem Knoten gelöscht, da sich dieser nicht in der Wiederherstellungsdomäne der empfangenen Kopie des CRG-Objekts befindet.

#### **Zusammenfügung zweier sekundärer Partitionen - Möglichkeiten 2 und 3**

Ein Knoten aus der Partition, die eine Kopie des CRG-Objekts enthält, wird ausgewählt, um die Objektdaten an alle Knoten in der anderen Partition zu senden. Das CRG-Objekt kann auf Knoten in der empfangenden Partition erstellt werden, wenn sich der Knoten in der Wiederherstellungsdomäne der Clusterressourcengruppe befindet.

#### **Zusammenfügung zweier sekundärer Partitionen - Möglichkeit 4**

Es werden interne Daten ausgetauscht, um die Konsistenz im Cluster zu wahren.

Anschließend kann eine primäre Partition in eine primäre und eine sekundäre Partition untergliedert werden. Wenn der Primärknoten ausfällt, wird dies von den Cluster Resource Services (CRS) als Knotenfehler erkannt. Die primäre Partition wird dann zu einer sekundären Partition. Dies geschieht auch, wenn Sie den Primärknoten mit der API ″End Cluster Node″ beendet haben. Eine sekundäre Partition kann zu einer primären Partition werden, wenn der Primärknoten durch eine Wiederaufnahme- oder eine Zusammenfügungsoperation in der Partition aktiv wird.

Bei einer Zusammenfügung wird das Exitprogramm auf allen Knoten in der Wiederherstellungsdomäne der Clusterressourcengruppe aufgerufen; dabei spielt es keine Rolle, in welcher Partition sich der Knoten befindet. Es wird der Aktionscode verwendet, der auch für ″Wiederaufnahme″ verwendet wird. Als Folge der Zusammenfügung werden keine Rollen gewechselt, doch der Mitgliederstatus der Knoten in der Wiederherstellungsdomäne der Clusterressourcengruppe wird von *Partition* in *Aktiv* geändert. Sobald alle Partitionen zusammengefügt wurden, wird die Partitionsbedingung aufgehoben, und alle Clusterressourcengruppen-APIs können verwendet werden.

#### **Wiederaufnahme**

Bei der *Wiederaufnahme* wird ein bis dahin nicht teilnehmendes Mitglied zu einem aktiven Mitglied eines i5/OS-Clusters.

Wenn beispielsweise das Clustering auf einem zuvor inaktiven Knoten erneut gestartet wird, dann wird dieser Clusterknoten wieder in den Cluster aufgenommen. Die Cluster Resource Services werden auf einem Knoten gestartet, indem sie von einem bereits im Cluster aktiven Knoten aus gestartet werden. Ab Clusterversion 3 kann sich ein Knoten selbst starten und in den derzeit aktiven Cluster wiederaufgenommen werden, vorausgesetzt, er kann einen aktiven Knoten im Cluster finden. Weitere Informationen finden Sie unter ″Clusterknoten starten″.

Angenommen, die Knoten A, B und C bilden einen Cluster. Knoten A fällt aus. Die Knoten B und C bilden jetzt den aktiven Cluster. Sobald der ausgefallene Knoten wieder betriebsbereit ist, kann er wieder in den Cluster aufgenommen werden, wenn er von einem anderen Clusterknoten aus (einschließlich ihm selbst) gestartet wird. Die Wiederaufnahme erfolgt auf der Basis von Clusterressourcengruppen, was bedeutet, dass die einzelnen Clusterressourcengruppen unabhängig voneinander in den Cluster aufgenommen werden.

Die Hauptfunktion der Wiederaufnahme stellt sicher, dass das CRG-Objekt auf alle aktiven Knoten der Wiederherstellungsdomäne repliziert wird. Sowohl der wiederaufzunehmende Knoten als auch alle vorhandenen aktiven Clusterknoten müssen über eine identische Kopie des CRG-Objekts verfügen. Außerdem müssen sie über eine identische Kopie einiger interner Daten verfügen.

Wenn ein Knoten ausfällt, kann das fortgesetzte Aufrufen der Cluster Resource Services auf den restlichen Knoten im Cluster zu einer Änderung der Daten in einem CRG-Objekt führen. Die Änderung muss aufgrund eines API-Aufrufs oder eines nachfolgenden Knotenfehlers erfolgen. Bei einfachen Clustern

wird der wiederaufzunehmende Knoten mit einer Kopie der Clusterressourcengruppe von einem der derzeit aktiven Knoten im Cluster aktualisiert. Dies trifft jedoch möglicherweise nicht in allen Fällen zu.

Das Thema ″Synchronisation überwachter Ressourcen″ enthält Informationen über das Verhalten einer Clusterverwaltungsdomäne während der Wiederaufnahme.

#### **Beispiel: Wiederaufnahme:**

Unter diesem Thema werden die Aktionen beschrieben, die bei der Wiederaufnahme eines Knotens in einen i5/OS-Cluster ausgeführt werden.

Das folgende Diagramm beschreibt die Aktionen, die jedesmal ausgeführt werden, wenn ein Knoten wieder in einen Cluster aufgenommen wird. Außerdem wird der Status der wiederaufzunehmenden Knotens im Feld für den Mitgliederstatus in der CRG-Wiederherstellungsdomäne von *inaktiv* in *aktiv* geändert. Das Exitprogramm wird auf allen Knoten in der CRG-Wiederherstellungsdomäne aufgerufen, und es wird ihm der Aktionscode für ″Wiederaufnahme″ übergeben.

#### *Tabelle 7. Wiederaufnahmeoperation*

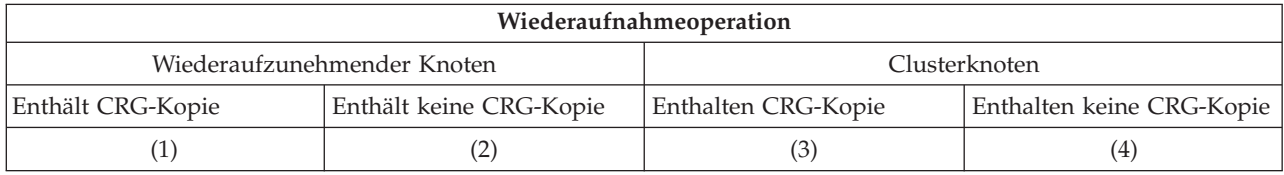

Unter Verwendung des obigen Diagramms ergeben sich folgende Möglichkeiten:

- 1. 1 und 3
- 2. 1 und 4
- 3. 2 und 3
- 4. 2 und 4

Wenn ein Knoten im Cluster über eine Kopie der Clusterressourcengruppe verfügt, gilt die allgemeine Regel, dass die Clusterressourcengruppe von einem aktiven Knoten im Cluster auf den wiederaufzunehmenden Knoten kopiert wird.

#### **Wiederaufnahme - Möglichkeit 1**

Eine Kopie des CRG-Objekts wird von einem Knoten im Cluster an den aufzunehmenden Knoten gesendet. Ergebnis:

- v Das CRG-Objekt wird auf dem aufzunehmenden Knoten mit den vom Cluster gesendeten Daten aktualisiert.
- Das CRG-Objekt wird möglicherweise aus dem aufzunehmenden Knoten gelöscht. Das kann passieren, wenn der aufzunehmende Knoten aus der CRG-Wiederherstellungsdomäne entfernt wurde, während sich der aufzunehmende Knoten außerhalb des Clusters befand.

#### **Wiederaufnahme - Möglichkeit 2**

Eine Kopie des CRG-Objekts wird vom aufzunehmenden Knoten an alle Clusterknoten gesendet. Ergebnis:

- v Es ändert sich nichts, wenn sich keiner der Clusterknoten in der CRG-Wiederherstellungsdomäne befindet.
- v Das CRG-Objekt kann auf einem oder mehreren Clusterknoten erstellt werden. Das kann im folgenden Szenario passieren:
	- Die Knoten A, B, C und D bilden einen Cluster.
	- Alle vier Knoten befinden sich in der CRG-Wiederherstellungsdomäne.
- <span id="page-28-0"></span>– Während sich Knoten A außerhalb des Clusters befindet, wird die Clusterressourcengruppe dahingehend geändert, dass Knoten B aus der Wiederherstellungsdomäne entfernt wird.
- Die Knoten C und D fallen aus.
- Der Cluster wird jetzt nur noch von Knoten B gebildet, der nicht über eine Kopie der Clusterressourcengruppe verfügt.
- Knoten A wird wieder in den Cluster aufgenommen.
- Knoten A verfügt über die Clusterressourcengruppe (obwohl momentan niederwertig), Knoten B nicht. Die Clusterressourcengruppe wird auf Knoten B erstellt. Wenn die Knoten C und D wieder in den Cluster aufgenommen werden, werden sie mit der im Cluster vorhandenen Kopie der Clusterressourcengruppe aktualisiert, und die vorherige Änderung (das Entfernen von Knoten B aus der Wiederherstellungsdomäne) geht verloren.

#### **Wiederaufnahme - Möglichkeit 3**

Eine Kopie des CRG-Objekts wird von einem Knoten im Cluster an den aufzunehmenden Knoten gesendet. Ergebnis:

- v Es ändert sich nichts, wenn sich der aufzunehmende Knoten nicht in der CRG-Wiederherstellungsdomäne befindet.
- v Das CRG-Objekt wird möglicherweise auf dem aufzunehmenden Knoten erstellt. Das kann passieren, wenn die Clusterressourcengruppe auf dem aufzunehmenden Knoten gelöscht wurde, als die Cluster Resource Services nicht auf dem Knoten aktiv waren.

#### **Wiederaufnahme - Möglichkeit 4**

Möglicherweise werden Informationen über den aufzunehmenden Knoten mit Hilfe interner Informationen von einem der Knoten im Cluster aktualisiert, aber es geschieht nichts, was für den Benutzer sichtbar ist.

## **Clusterverwaltungsdomäne**

Eine *Clusterverwaltungsdomäne* ist ein Mechanismus zur Aufrechterhaltung einer knotenübergreifenden konsistenten Betriebsumgebung innerhalb einer i5/OS-Umgebung mit hoher Verfügbarkeit. Eine Clusterverwaltungsdomäne garantiert, dass sich hoch verfügbare Anwendungen und Daten erwartungsgemäß verhalten, wenn sie mittels Switchover oder Failover auf Ausweichknoten umgeschaltet werden.

Häufig sind Anwendungen oder Anwendungsdaten Konfigurationsparameter oder Daten zugeordnet, die in ihrer Gesamtheit als Betriebsumgebung der Anwendung bezeichnet werden. Zu diesem Datentyp gehören beispielsweise Benutzerprofile für den Zugriff auf die Anwendung oder deren Daten oder Systemumgebungsvariablen zur Steuerung des Anwendungsverhaltens. In einer Umgebung mit hoher Verfügbarkeit muss die Betriebsumgebung auf allen Systemen identisch sein, auf denen die Anwendung ausgeführt werden kann oder auf denen sich die Anwendungsdaten befinden. Wenn Konfigurationsparameter oder Daten auf einem System geändert werden, müssen die entsprechenden Änderungen auch auf allen übrigen Systemen erfolgen. Eine Clusterverwaltungsdomäne wird zur Angabe von Ressourcen verwendet, die auf den Systemen in einer i5/OS-Umgebung mit hoher Verfügbarkeit konsistent verwaltet werden müssen. Die Clusterverwaltungsdomäne überwacht diese Ressourcen anschließend, um Änderungen festzustellen und diese innerhalb der gesamten aktiven Domäne zu synchronisieren.

Wenn eine Clusterverwaltungsdomäne erstellt wird, erstellt das System eine Peer-CRG gleichen Namens. Die Knoten, aus denen sich die Clusterverwaltungsdomäne zusammensetzt, werden von der Wiederherstellungsdomäne der Peer-CRG definiert. Daher kann die Zugehörigkeit zur Clusterverwaltungsdomäne durch Hinzufügen und Entfernen von Knoten zu bzw. aus der Wiederherstellungsdomäne der Peer-CRG geändert werden. Außerdem handelt es sich bei allen Knoten, aus denen sich die Clusterverwaltungsdomäne zusammensetzt, um Peerknoten; Replikationsknoten sind nicht zulässig. Jeder Clusterknoten kann in nur einer einzigen Clusterverwaltungsdomäne innerhalb des Clusters definiert werden.

Nachdem die Clusterverwaltungsdomäne erstellt wurde, wird sie mit den normalen CRG-Funktionen verwaltet. Die Verwaltung einer Clusterverwaltungsdomäne kann mit Hilfe von CL-Befehlen oder der grafischen Oberfläche der Cluster Resource Services in IBM Systems Director Navigator for i5/OS erfolgen.

**Anmerkung:** Um mit CL-Clusterbefehlen oder der grafischen Oberfläche der Cluster Resource Services arbeiten zu können, muss das Lizenzprogramm IBM System i High Availability Solutions Manager (iHASM) installiert sein.

## **Überwachte Ressourcen**

Eine *überwachte Ressource* ist eine Systemressource, die von einer Clusterverwaltungsdomäne verwaltet wird. Änderungen, die an einer überwachten Ressource vorgenommen werden, werden knotenübergreifend in der Clusterverwaltungsdomäne synchronisiert und auf die Ressource auf allen aktiven Knoten angewendet. Überwachte Ressourcen können Systemobjekte sein, wie beispielsweise Benutzerprofile oder Jobbeschreibungen. Eine überwachte Ressource kann auch eine Systemressource sein, die nicht durch ein Systemobjekt dargestellt wird, z. B. ein einzelner Systemwert oder eine Systemumgebungsvariable. Diese überwachten Ressourcen werden in der Clusterverwaltungsdomäne als *Einträge für überwachte Ressourcen (MREs)* dargestellt.

Die Clusterverwaltungsdomäne unterstützt überwachte Ressourcen mit einfachen und mit zusammengesetzten Attributen. Ein zusammengesetztes Attribut enthält keinen oder mehrere Werte, während ein einfaches Attribut immer nur einen Einzelwert enthält. Subsystembeschreibungen (\*SBSD) und Netzwerkserverbeschreibungen (\*NWSD) sind Beispiele für überwachte Ressourcen, die zusammengesetzte Werte enthalten.

Damit MREs hinzugefügt werden können, muss die Ressource auf dem Knoten vorhanden sein, von dem aus die MREs hinzugefügt werden sollen. Wenn die Ressource noch nicht auf allen Knoten in der Verwaltungsdomäne vorhanden ist, wird die überwachte Ressource erstellt. Wenn ein Knoten später zur Clusterverwaltungsdomäne hinzugefügt wird, wird die überwachte Ressource erstellt. MREs können der Clusterverwaltungsdomäne nur dann hinzugefügt werden, wenn alle Knoten in der Domäne aktiv und an der Gruppe beteiligt sind. MREs können der Clusterverwaltungsdomäne nicht hinzugefügt werden, wenn sich die Domäne im Status ″Partition″ befindet.

Der Status der Clusterverwaltungsdomäne und der beteiligten Knoten kann mit Hilfe der grafischen Oberfläche der Cluster Resource Services in IBM Systems Director Navigator for i5/OS oder der Befehle DSPCRGINF (CRG-Informationen anzeigen) und WRKCLU (Mit Cluster arbeiten) ermittelt werden.

- **Anmerkung:** Um die grafische Oberfläche der Cluster Resource Services oder den CL-Befehl DSPCR-GINF verwenden zu können, muss das Lizenzprogramm IBM System i High Availability Solutions Manager (iHASM) installiert sein.
- Der Status einer Clusterverwaltungsdomäne kann auch mit Hilfe der verfügbar ermittelt werden.

Sobald der Clusterverwaltungsdomäne ein MRE hinzugefügt wurde, werden Änderungen an der Ressource auf einem der aktiven Knoten in der Domäne an sämtliche Knoten in der aktiven Domäne weitergegeben. Wenn ein Knoten innerhalb einer Clusterverwaltungsdomäne inaktiv ist, steuert die Synchronisationsoption, wie Änderungen innerhalb des Clusters weitergeleitet werden. Lautet die Synchronisationsoption ″Aktive Domäne″, werden alle Änderungen an der Ressource auf dem inaktiven Knoten gelöscht, sobald der Knoten wieder in den Cluster aufgenommen wird. Lautet die Synchronisationsoption ″Letzte Änderung″, werden Änderungen an der Ressource auf dem inaktiven Knoten nur dann gelöscht, wenn in der Clusterverwaltungsdomäne eine aktuellere Änderung an der Ressource weitergegeben wurde. Wenn die Clusterverwaltungsdomäne gelöscht wird, werden alle MREs, die in der Domäne definiert sind, entfernt; die eigentliche Ressource wird jedoch aus keinem Knoten in der aktiven Domäne gelöscht.

#### **Zugehörige Informationen**

Attribute, die überwacht werden können

<span id="page-30-0"></span>Clusterverwaltungsdomäne planen Clusterverwaltungsdomäne erstellen Einträge für überwachte Ressourcen hinzufügen Clusterverwaltungsdomäne verwalten Cluster APIs IBM System i High Availability Solutions Manager commands

## **Umschaltbare Platten**

Eine *umschaltbare Platte* ist ein unabhängiger Plattenpool, der von einer Einheiten-CRG gesteuert wird und zwischen den Knoten innerhalb eines Clusters umgeschaltet werden kann. Die Kombination aus umschaltbaren Platten und i5/OS-Clustertechnologie ermöglicht die Erarbeitung einer einfachen und kosteneffizienten HA-Lösung für geplante und ungeplante Betriebsunterbrechungen.

Der unabhängige Plattenpool wird von der Einheiten-CRG gesteuert; im Fall einer ungeplanten Betriebsunterbrechung kann er automatisch umgeschaltet werden, ansonsten ist auch eine manuelle Umschaltung per Switchover möglich.

Die Möglichkeit des Switchover kann von einer Gruppe von Systemen in einem Cluster genutzt werden, um den Zugriff auf den umschaltbaren Plattenpool von einem System auf ein anderes zu verschieben. In dieser Umgebung kann ein unabhängiger Plattenpool umschaltbar sein, wenn er sich auf einer umschaltbaren Einheit befindet. Eine umschaltbare Einheit kann eine externe Erweiterungseinheit (Tower), ein Ein-/Ausgabeprozessor auf dem von den logischen Partitionen gemeinsam genutzten Bus oder ein Ein-/ Ausgabeprozessor sein, der einem Ein-/Ausgabepool zugeordnet ist. Hardware, die keinen physischen Ein-/Ausgabeprozessor hat, verfügt über eine virtuelle logische Darstellung des Ein-/Ausgabeprozessors.

**Zugehörige Konzepte**

Independent disk pools

## **Umschaltbare Einheiten**

In Umgebungen mit hoher Verfügbarkeit unterstützt i5/OS neben unabhängigen Plattenpools auch andere umschaltbare Einheiten.

Vor V6R1 unterstützte i5/OS nur das Umschalten unabhängiger Plattenpooleinheiten. Wenn ein Switchover oder ein Failover durchgeführt wird, wird die unabhängige Plattenpooleinheit vom Primär- auf den Ausweichknoten umgeschaltet. Ab V6R1 können auch neben den unabhängigen Plattenpooleinheiten auch andere Hardwareeinheiten umgeschaltet werden. Auf dem Ausweichknoten garantiert das Clustering, dass die unabhängigen Plattenpools unter denselben Ressourcennamen geführt werden; die übrigen Einheiten (die keine unabhängigen Plattenpools sind) können jedoch mit abweichenden Ressourcennamen geführt werden.

Das Clustering garantiert, dass die Ressourcennamen und zugrunde liegenden physischen Einheiten für sonstige Einheiten (die keine unabhängigen Plattenpools sind), die von einer Einheiten-CRG gesteuert werden, auf allen Knoten in der Einheitendomäne identisch sind. Informationen, die die physische Einheit betreffen, wie beispielsweise Ressourcenname und -typ, werden von dem Knoten, der Eigner der Hardware ist, gesichert und auf den übrigen Knoten in der Wiederherstellungsdomäne wiederhergestellt. Dies geschieht, wenn das Konfigurationsobjekt für die Einheit in eine Einheiten-CRG aufgenommen wird, oder wenn der Wiederherstellungsdomäne ein Knoten hinzugefügt wird. Wenn Sie der Wiederherstellungsdomäne einen Einheiteneintrag oder einen Knoten hinzufügen, muss der Ressourcenname für die physische Einheit auf allen Knoten in der Wiederherstellungsdomäne identisch sein, andernfalls misslingen diese Operationen. Das Hinzufügen kann manuell oder automatisch über die Clusterverwaltungsdomäne erfolgen, damit die Ressourcennamen für diese Einheiten auf allen Knoten in der Wiederherstellungsdomäne konsistent sind.

<span id="page-31-0"></span>Wenn Sie MREs für Konfigurationsobjekte und Ressourcennamen erstellen, die den Einheiten zugeordnet sind, werden Änderungen an diesen Ressourcen von der Clusterverwaltungsdomäne überwacht. Die nachfolgende Tabelle enthält die unterstützten Einheiten und zugeordneten überwachten Ressourcen sowie die den Einheiten zugeordneten Ressourcenarten, die in der Clusterverwaltungsdomäne überwacht werden können.

| Unterstützte Einheit         | Überwachte Ressource         | Überwachte Ressourcenart |
|------------------------------|------------------------------|--------------------------|
| Unabhängiger Plattenpool     | Unabhängiger Plattenpool     | *ASPDEV                  |
| Netzwerk-Server-Host-Adapter | Netzwerk-Server-Host-Adapter | *NWSHDEV                 |
| Optische Einheit             | Optische Einheit             | *OPTDEV                  |
| Bandeinheit                  | Bandeinheit                  | <i><b>*TAPDEV</b></i>    |
| Ethernet-Leitung             | Ethernet-Leitung             | <i><b>*ETHLIN</b></i>    |
| Token-Ring-Leitung           | Token-Ring-Leitung           | <i><b>*TRNLIN</b></i>    |
| Netzwerk-Server              | Netzwerk-Server              | <i><b>*NWSD</b></i>      |

*Tabelle 8. Unterstützte Einheiten, zugeordnete überwachte Ressourcen und Ressourcenarten*

## **Zugehörige Konzepte**

#### ["Clusterverwaltungsdomäne"](#page-28-0) auf Seite 23

Eine *Clusterverwaltungsdomäne* ist ein Mechanismus zur Aufrechterhaltung einer knotenübergreifenden konsistenten Betriebsumgebung innerhalb einer i5/OS-Umgebung mit hoher Verfügbarkeit. Eine Clusterverwaltungsdomäne garantiert, dass sich hoch verfügbare Anwendungen und Daten erwartungsgemäß verhalten, wenn sie mittels Switchover oder Failover auf Ausweichknoten umgeschaltet werden.

## **Zugehörige Informationen**

Szenario: Einheit hochverfügbar machen

## **Standortübergreifende Spiegelung**

Standortübergreifende Spiegelung ist ein Sammelbegriff für mehrere von i5/OS unterstützte HA-Spiegelungstechnologien, die eine gespiegelte Kopie der Daten erzeugen und damit Wiederherstellungsmaßnahmen und Hochverfügbarkeit ermöglichen. Diese Technologien verwalten außerdem den Replikationsprozess und steuern den Zugriffspunkt auf die Daten. Bei einem Ausfall des Quellen- oder Produktionssystems können die auf dem Zielsystem gespeicherten gespiegelten Daten verfügbar gemacht werden, was entweder automatisch oder manuell geschehen kann.

## **Geographische Spiegelung**

Im Rahmen der i5/OS-Clustertechnologie stellt die geographische Spiegelung eine HA-Lösung dar, bei der eine konsistente Kopie der Daten in einem unabhängigen Plattenpool auf dem Produktionssystem in Form einer gespiegelten Kopie erzeugt wird. Bei der geographischen Spiegelung wird unter Verwendung interner oder externer Speichereinheiten eine konsistente Sicherungskopie eines unabhängigen Plattenpools erzeugt.

Kommt es am Produktionsstandort zu einem Systemausfall, kann die Produktion auf die spiegelgleiche Kopie der Daten umgeschaltet werden, die sich in der Regel an einem anderen Standort befindet. Die Datenspiegelung erfolgt, bevor die Schreiboperationen auf dem Produktionssystem beendet werden, und wird normalerweise für Anwendungen eingesetzt, bei denen im Fehlerfall keinerlei Datenverlust hingenommen werden kann.

Die geographische Spiegelung ist eine logische Spiegelung auf Seitenebene zwischen unabhängigen Plattenpools, bei der die Datenportservices genutzt werden. Datenportservices verwalten Verbindungen für mehrere IP-Adressen, was zur Redundanz und einer höhere Bandbreite in Umgebungen mit geographischer Spiegelung führt.

<span id="page-32-0"></span>Bei der geographischen Spiegelung sind Produktions- und Spiegelkopie geographisch voneinander getrennt, was die Wiederherstellung nach einem Komplettausfall an einem Standort ermöglicht. Bei der Implementierung einer Lösung mit geographischer Spiegelung richtet sich die Antwortzeit der Anwendung nach der Entfernung zwischen dem unabhängigen Plattenpool am Produktionsstandort und dem gespiegelten unabhängigen Plattenpool. Größere Entfernungen zwischen Produktions- und Spiegelkopie können Auswirkungen auf die Antwortzeiten haben. Zur Verkürzung der Antwortzeiten können in diesem Fall zusätzliche Datenübertragungsbandbreiten erforderlich sein. Bevor Sie eine HA-Lösung mit geographischer Spiegelung implementieren, sollten Sie wissen, welche Entfernungen in Ihrem Fall notwendig sind und welche Auswirkungen diese auf die Kommunikationsanforderungen haben.

Die geographische Spiegelung ist eine Unterfunktion der standortübergreifenden Spiegelung (XSM), die wiederum Bestandteil von i5/OS Option 41, High Availability Switchable Resources, ist.

#### **Zugehörige Informationen**

Geographische Spiegelung planen

Szenario: Umschaltbare Platte mit geographischer Spiegelung

Szenario: Standortübergreifende Spiegelung mit geographischer Spiegelung

## **Metro Mirror**

Sie können eine i5/OSHochverfügbarkeitslösung in Form von Metro Mirror konfigurieren. Bei Metro Mirror wird eine konsistente Datenkopie zwischen zwei externen IBM System Storage-Speichereinheiten erstellt.

Im Rahmen der Clustertechnologie bietet Metro Mirror eine HA-Lösung mit Wiederherstellungsfunktion. Ebenso wie bei der geographischen Spiegelung werden auch bei dieser Technologie Daten gespiegelt, die in unabhängigen Plattenpools gespeichert sind. Bei Metro Mirror befinden sich die Platten jedoch in den externen IBM System Storage-Speichereinheiten DS6000 oder DS8000. Das Spiegeln erfolgt von den externen Quellenspeichereinheiten, die sich normalerweise am Produktionsstandort befinden, auf eine Reihe von externen Zielspeichereinheiten, die sich normalerweise am Ausweichstandort befinden. Das Spiegeln der Daten zwischen den externen Speichereinheiten erfolgt, um die Verfügbarkeit sowohl bei geplanten als auch ungeplanten Betriebsunterbrechungen zu gewährleisten.

Metro Mirror ist eine Funktion der externen Speichereinheit, bei der die Zielkopie eines Datenträgers ständig aktualisiert wird, damit sie immer mit dem Änderungsstand des Quellendatenträgers übereinstimmt. Diese Funktion wird normalerweise für Anwendungen eingesetzt, bei denen im Fehlerfall keinerlei Datenverlust hingenommen werden kann. Quellen- und Zieldatenträger können sich auf derselben oder auf unterschiedlichen externen Speichereinheiten befinden.

Bei unterschiedlichen Einheiten kann sich die Zieleinheit an einem bis zu 300 Kilometer entfernten Standort befinden. Bei der synchronen Übertragung über eine solche Entfernung hinweg kann es jedoch zu Auswirkungen auf die Leistung kommen, so dass es sinnvoller ist, die Distanz zu verkürzen, um die negativen Auswirkungen auf die Leistung zu minimieren.

#### **Zugehörige Informationen**

Metro Mirror planen

Szenario: Standortübergreifende Spiegelung mit Metro Mirror

## **Global Mirror**

Sie können eine i5/OSHochverfügbarkeitslösung in Form von Global Mirror konfigurieren. Bei Global Mirror wird eine konsistente Datenkopie zwischen zwei externen IBM System Storage-Speichereinheiten erstellt.

<span id="page-33-0"></span>Global Mirror ist eine Platten-E/A-Spieglung auf Subsystemebene zwischen zwei externen Speichereinheiten. Diese asynchrone Lösung zeigt ein besseres Leistungsverhalten bei uneingeschränkten Entfernungen, da die Aktualität der Daten am Zielstandort ein paar Sekunden hinter der am Ausgangsstandort hinterherhinken darf.

Auf der Basis asynchroner Technologie ermöglicht Global Mirror eine Remote Copy zwischen zwei Standorten über eine große Entfernung hinweg. Global Mirror wird über Hochgeschwindigkeitsverbindungen mit Glasfaserkabeln betrieben und wurde konzipiert, um asynchron eine vollständige und konsistente ferne Spiegelung von Daten über uneingeschränkte Entfernungen hinweg ohne erhebliche Auswirkungen auf die Anwendungsantwortzeit zu erstellen.

Größere Entfernungen zwischen Rechenzentren tragen zum Schutz vor den Gefahren regionaler Ausfälle bei. Dieses asynchrone Verfahren führt zu einem besseren Leistungsverhalten bei uneingeschränkten Entfernungen. Zwischen der Aktualität der Daten, die mit Global Mirror auf den Ausweichstandort kopiert wurden, und der Daten am Produktionsstandort liegen nur Sekunden. Global Mirror bietet für die Wiederherstellung nach einem Katastrophenfall eine Lösung mit einem leistungsstarken und kosteneffizienten Ansatz zur Datenreplikation über große Entfernungen hinweg.

### **Zugehörige Informationen**

Global Mirror planen Szenario: Standortübergreifende Spiegelung mit Global Mirror

## **FlashCopy**

In i5/OS-Umgebungen mit hoher Verfügbarkeit, die mit externen IBM System Storage-Speichereinheiten arbeiten, kann FlashCopy verwendet werden. Mit FlashCopy wird eine nahezu zeitgleiche Zeitpunktkopie unabhängiger Plattenpools auf externen Speichereinheiten hergestellt, was die Zeitdauer verkürzen kann, die zum Erstellen der täglichen Sicherungen erforderlich ist.

Zeitpunktgesteuerte Kopierfunktionen erstellen eine Momentaufnahme der Originaldaten, wie sie sich zu einem bestimmten Zeitpunkt dargestellt haben. Die Zielkopie ist völlig unabhängig vom unabhängigen Quellenplattenpool und steht unmittelbar nach Verarbeitung des Befehls FlashCopy für den Lese- und Schreibzugriff zur Verfügung.

**Zugehörige Informationen** FlashCopy planen Szenario: FlashCopy ausführen FlashCopy verwalten

## **Verwaltung der Hochverfügbarkeit**

Für die Planung, Konfiguration und Verwaltung einer vollständigen HA-Lösung ist eine Reihe von Verwaltungstools und -angeboten erforderlich. i5/OS-Systeme bieten mehrere Auswahlmöglichkeiten für die Verwaltung der Hochverfügbarkeit.

Für die Verwaltung der Hochverfügbarkeit stehen Ihnen grafische Oberflächen, Befehle und APIs zur Verfügung, mit denen Sie Ihre Umgebung ganz nach Ihrem Bedarf und Ihren Anforderungen erstellen und verwalten können. Sie haben auch die Möglichkeit, eine Anwendung eines IBM Business Partners zu wählen. Die einzelnen Verwaltungstools für die Hochverfügbarkeit haben alle ihre Vorteile und auch Nachteile.

## **IBM System i High Availability Solutions Manager**

IBM System i High Availability Solutions Manager (iHASM), Lizenzprogrammnummer 5761-HAS, enthält zahlreiche Schnittstellen für die Konfiguration und Verwaltung von HA-Lösungen und -technologien.

<span id="page-34-0"></span>Das Lizenzprogramm iHASM enthält zwei grafische Oberflächen, mit deren Hilfe eine HA-Lösung konfiguriert und verwaltet werden kann. Dieses Produkt enthält außerdem die entsprechenden Befehle und APIs für Funktionen, die Hochverfügbarkeitstechnologien betreffen. Dieses Lizenzprogramm bietet den verantwortlichen Administratoren die Möglichkeit, über Schnittstellen, die ihrem Know-how und ihren Vorgaben entsprechen, eine HA-Lösung für die eigenen Geschäftsanforderungen zu erstellen und zu verwalten. Es kann auch mit mehreren Schnittstellen gleichzeitig gearbeitet werden, wobei für einige Tasks grafische Oberflächen und für andere Befehle und APIs verwendet werden.

Das Lizenzprogramm iHASM enthält die folgenden Schnittstellen:

#### **Grafische Oberfläche des High Availability Solutions Manager**

Diese grafische Oberfläche bietet Ihnen die Möglichkeit, aus mehreren von i5/OS unterstützten HA-Lösungen auszuwählen. Diese Schnittstelle prüft alle technologischen Voraussetzungen für die von Ihnen ausgewählte Lösung, konfiguriert die Lösung und die zugehörigen Technologien und bietet eine vereinfachte Verwaltung für alle HA-Technologien, die zu Ihrer Lösung gehören.

#### **Grafische Oberfläche der Cluster Resource Services**

Diese grafische Oberfläche ermöglicht einem erfahrenen Benutzer eine höhere Flexibilität beim Anpassen einer HA-Lösung. Mit Hilfe dieser Schnittstelle können Clustertechnologien, wie beispielsweise Clusterressourcengruppen (CRGs), konfiguriert und verwaltet werden. Über diese Schnittstelle können außerdem unabhängige Plattenpools konfiguriert werden, wenn sie als Bestandteil einer HA-Lösung verwendet werden.

#### **Befehle für IBM System i High Availability Solutions Manager**

Diese Befehle bieten ähnliche Funktionen, sind jedoch über eine Befehlszeilenschnittstelle verfügbar.

#### **APIs für IBM System i High Availability Solutions Manager (iHASM)**

Diese APIs ermöglichen das Arbeiten mit neuen Funktionen, die unabhängige Plattenpools betreffen.

#### **Zugehörige Informationen**

Lizenzprogramm IBM System i High Availability Solutions Manager installieren

#### **Grafische Oberfläche des High Availability Solutions Manager**

Das Lizenzprogramm IBM System i High Availability Solutions Manager (iHASM) stellt einen lösungsbasierten Ansatz für die Konfiguration und Verwaltung der Hochverfügbarkeit in Form der grafischen Oberfläche des High Availability Solutions Manager zur Verfügung. Mit Hilfe dieser Schnittstelle können die für die Hochverfügbarkeit verantwortlichen Administratoren eine vordefinierte HA-Lösung auswählen, konfigurieren und verwalten, die auf i5/OS-Hochverfügbarkeitstechnologien basiert, wie beispielsweise unabhängige Plattenpools und Cluster.

Die grafische Oberfläche des High Availability Solutions Manager führt den Benutzer schrittweise durch den Prozess des Auswählens, Konfigurierens und Verwaltens einer HA-Lösung. Der Benutzer muss einen Schritt immer erst abschließen, bevor er mit dem nächsten fortfahren kann. Wenn iHASM installiert ist, kann der Zugriff auf die grafische Oberfläche des High Availability Solutions Manager über die IBM Systems Director Navigator for i5/OS-Konsole erfolgen. Die grafische Oberfläche des High Availability Solutions Manager bietet folgende Features:

- v Eine Flashdemo in englischer Sprache, die eine Übersicht über die einzelnen Lösungen bietet.
- v Eine Auswahl vordefinierter IBM Lösungen auf der Basis der i5/OS-Hochverfügbarkeitstechnologien.
- v Überprüfung der Hardware- und Softwarevoraussetzungen, bevor die ausgewählte HA-Lösung konfiguriert wird.
- v Eine angepasste Liste der fehlenden Voraussetzungen.
- Einfache Konfiguration der ausgewählten HA-Lösung.
- Vereinfachte Verwaltung der ausgewählten HA-Lösung.

<span id="page-35-0"></span>Die grafische Oberfläche des High Availability Solutions Manager bietet einen benutzerfreundlichen schrittweisen Ansatz für die Konfiguration der Hochverfügbarkeit. Die Schnittstelle prüft die Voraussetzungen, konfiguriert alle notwendigen Technologien für die ausgewählte Lösung und testet die Konfiguration. Diese Oberflache für Managementlösungen ist für kleinere Unternehmen geeignet, die einfachere Lösungen mit weniger Ressourcen wünschen.

#### **Zugehörige Informationen**

Hochverfügbarkeit - Implementierung mit lösungsbasiertem Ansatz

### **Grafische Oberfläche der Cluster Resource Services**

Das Lizenzprogramm IBM System i High Availability Solutions Manager (iHASM) stellt eine grafische Oberfläche zur Verfügung, mit der Aufgaben auf der Basis der i5/OS-Hochverfügbarkeitstechnologien ausgeführt werden können, um eine HA-Lösung zu konfigurieren und zu verwalten.

Mit Hilfe der grafischen Oberfläche der Cluster Resource Services können Sie eine HA-Lösung erstellen und anpassen, die Ihrem individuellen Bedarf entspricht. Diese Schnittstelle bietet einen taskbasierten Ansatz für die Konfiguration und Verwaltung Ihrer HA-Lösung. Sie müssen sich nicht für eine einzige vordefinierte Lösung entscheiden sondern können eine angepasste HA-Lösung erarbeiten, bei der Sie jedes Element einzeln erstellen können. Mit der grafischen Oberfläche der Cluster Resource Services können Sie Cluster, Clusterressourcengruppen, Einheitendomänen und Clusterverwaltungsdomänen erstellen und verwalten sowie Switchover durchführen.

Je nachdem welche Art von HA-Lösung Sie erstellen, müssen Sie ggf. weitere Technologien, z. B. die geographische Spiegelung oder unabhängige Plattenpools konfigurieren, die nicht zum Umfang der grafischen Oberfläche der Cluster Resource Services gehören. Sie können Ihre HA-Lösung auch mit einer Kombination aus Befehlen und Funktionen der grafischen Oberfläche erstellen und verwalten.

#### **Zugehörige Informationen**

Hochverfügbarkeit - Implementierung mit taskbasiertem Ansatz

#### **Befehle für IBM System i High Availability Solutions Manager**

Das Lizenzprogramm IBM System i High Availability Solutions Manager (iHASM) stellt i5/OS-Befehlszeilenschnittstellen für die Konfiguration und Verwaltung Ihrer HA-Lösung zur Verfügung.

Die iHASM-Befehle sind in die folgenden Kategorien unterteilt:

- v Neue Befehle für die Verwaltungsdomäne
- v Neue Befehle für MREs
- Neue und geänderte Clusterbefehle
- v Vorhandene Clusterbefehle, die bislang zum Lieferumfang des Basisbetriebssystems gehörten
- Neue Befehle und APIs für das Arbeiten mit Kopien unabhängiger Plattenpools

#### **Zugehörige Informationen**

IBM System i High Availability Solutions Manager commands

## **APIs für IBM System i High Availability Solutions Manager (iHASM)**

IBM System i High Availability Solutions Manager stellt APIs für die Implementierung von IBM System Storage-Spiegelungstechnologien und standortübergreifenden Spiegelungsfunktionen zur Verfügung, die von System i-Anwendungsprovidern oder Kunden eingesetzt werden können, um ihre Anwendungsverfügbarkeit zu verbessern.

Um diese APIs verwenden zu können, muss das Lizenzprogramm iHASM auf den Systemen in Ihrer HA-Umgebung installiert sein. Die folgenden APIs werden zur Verfügung gestellt:

- Change Device Domain Data (QYASCHGDDD)
- Retrieve Device Domain Data (QYASRTVDDD)
- Retrieve ASP Copy Information (QYASRTVINF)

## <span id="page-36-0"></span>**Option 41 (HA Switchable Resources)**

Option 41 (HA Switchable Resources) ist für die Verwendung verschiedener i5/OS-HA-Managementschnittstellen und -Funktionen erforderlich.

Option 41 (High Availability Switchable Resources) ist erforderlich, wenn Sie die folgenden Schnittstellen verwenden möchten:

• Grafische Oberfläche der System i Navigator-Clusterverwaltung

**Anmerkung:** Informationen zum Arbeiten mit der grafischen Oberfläche der System i Navigator-Clusterverwaltung finden Sie unter [Clusters](http://publib.boulder.ibm.com/infocenter/iseries/v5r4/topic/rzaig/rzaigicclust.htm) im i5/OS V5R4 Information Center.

- v Das Lizenzprogramm IBM System i High Availability Solutions Manager (iHASM). Dieses Lizenzprogramm enthält die folgenden Schnittstellen, für die Option 41 erforderlich ist:
	- Grafische Oberfläche des High Availability Solutions Manager
	- Grafische Oberfläche der Cluster Resource Services
	- Befehle für IBM System i High Availability Solutions Manager (iHASM)
	- APIs für IBM System i High Availability Solutions Manager (iHASM)

Option 41 ist außerdem für die folgenden Funktionen erforderlich:

- v Umschaltbare Platte mit Einheitendomänen erstellen und verwalten
- v Standortübergreifende Spiegelung mit Einheitendomänen erstellen und verwalten

## **Hochverfügbarkeitsfunktion im Basisbetriebssystem**

Einige der CL-Clusterbefehle und alle Cluster-APIs sind im i5/OS-Basisbetriebssystem enthalten.

#### **Clusterbefehle**

Für Debugging-Zwecke und zum Löschen clusterbezogener Objekte verbleiben die folgenden Clusterbefehle in QSYS:

- CRG löschen (DLTCRG)
- Speicherauszug von Cluster-Trace erstellen (DMPCLUTRC)
- v Clusterwiederherstellung ändern (CHGCLURCY)
- Cluster-Hash-Tabelle starten (STRCHTSVR)
- Cluster-Hash-Tabelle beenden (ENDCHTSVR)

#### **Cluster-APIs**

Mit Hilfe von Cluster-APIs können Sie eine kundenspezifische Anwendung für die Konfiguration und Verwaltung eines Clusters erstellen. Diese APIs nutzen die Technologie, die von den Cluster Resource Services als Bestandteil von i5/OS zur Verfügung gestellt wird. Neue, erweiterte Funktionen sind in den Befehlen von IBM System i High Availability Solutions Manager (iHASM) enthalten, die wiederum Bestandteil des Lizenzprogramms iHASM sind.

#### **QUSRTOOL**

In V6R1 wurden die meisten der Cluster Resource Services-Befehle von QSYS in das Lizenzprogramm iHASM übertragen. QUSRTOOL enthält eine V5R4-Version der Befehlsquelle für die Cluster Resource Services sowie die Quelle für das Befehlsverarbeitungsprogramm. Diese QUSR-TOOL-Befehle können sich in einigen Umgebungen als dienlich erweisen. Weitere Informationen über diese Beispielbefehle finden Sie in der Teildatei TCSTINFO der Datei QUSRTOOL/ QATTINFO. Die Bibliothek QUSRTOOL enthält außerdem ein Beispiel für ein Exitprogramm einer Anwendungs-CRG.

<span id="page-37-0"></span>Der Musterquellcode kann als Basis für ein eigenes Exitprogramm dienen. Quellcode TCSTDTA-EXT in Datei QATTSYSC enthält die Quelle für ein Programm, mit dem die Datenbereiche QCST-HAAPPI und QCSTHAAPP0 sowie die Datei QACSTOSDS (Objektkennung) erstellt werden können.

Um Speicherbereich zu sparen, wird die Bibliothek QUSRTOOL mit zahlreichen Sicherungsdateien geliefert. Führen Sie den folgenden Befehl aus, um die Sicherungsdateien in physische Quellendateien umzuwandeln:

CALL QUSRTOOL/UNPACKAGE ('\*ALL ' 1) CRTLIB TOOLLIB TEXT('Befehle von QUSRTOOL') CRTCLPGM PGM(TOOLLIB/TCSTCRT) SRCFILE(QUSRTOOL/QATTCL) CALL TOOLIB/TCSTCRT ('TOOLLIB ')

Diese Befehle wurden in der Bibliothek TOOLLIB erstellt.

**Anmerkung:** Befehle und Programme in QUSRTOOL werden ohne Wartung (auf 'as-is'-Basis) zur Verfügung gestellt. Es gibt daher keine entsprechenden APARs.

**Zugehörige Informationen**

Cluster APIs

## **IBM Business Partner für Cluster-Middleware und verfügbare Clustering-Produkte**

Neben den IBM Management Solutions können Sie über einen Anbieter von HA-Lösungen ein Cluster-Middleware-Produkt beziehen, das die Technologie für logische Replikation verwendet.

IBM Business Partner für IBM Cluster-Middleware bieten Softwarelösungen für dedizierte Replikationsund Clusterverwaltungsfunktionen an. Die meisten Business Partner-Lösungen basieren auf der logischen Replikation. Bei der logischen Replikation wird eine Kopie von Änderungen auf Objekt- und Satzebene in Echtzeit erstellt. Replikation ist der Prozess, bei dem Objekte von einem Knoten in einem Cluster auf einen oder mehrere andere Knoten im Cluster kopiert werden. Nach der Replikation sind und bleiben die Objekte auf Ihren Systemen identisch. Änderungen an einem Objekt auf einem Knoten werden auf die übrigen Knoten im Cluster repliziert.

#### **Zugehörige Informationen**

Logische Replikation planen

## **Referenzinformationen für Hochverfügbarkeit - Technologien**

Produkthandbücher, IBM Redbooks (im PDF-Format), Websites und andere Themensammlungen des Information Center enthalten Informationen, die sich auf die Themensammlung ″Hochverfügbarkeit - Technologien″ beziehen. Sie können alle PDF-Dateien anzeigen oder drucken.

## **IBM Redbooks**

- Clustering and IASPs for Higher [Availability](http://publib-b.boulder.ibm.com/Redbooks.nsf/RedbookAbstracts/sg245194.html) (6,4 MB)
- iSeries and IBM TotalStorage: A Guide to [Implementing](http://www.redbooks.ibm.com/abstracts/sg247120.html?Open) External Disk (6,4 MB)
- v i5/OS Independent ASPs: A Guide to Moving [Applications](http://publib-b.boulder.ibm.com/Redbooks.nsf/RedpieceAbstracts/sg246802.html) to IASPs (3,4 MB)

## **Websites**

- System i High [Availability](http://www-03.ibm.com/servers/eserver/iseries/ha/) and Clusters  $\blacktriangle$  http://www-03.ibm.com/servers/eserver/iseries/ha/ IBM Website zum Thema ″Hochverfügbarkeit und Cluster″.
- HA (High [Availability\)](http://www-03.ibm.com/servers/eserver/iseries/service/igs/soff-ha.html) Offering: http://www-03.ibm.com/servers/eserver/iseries/service/igs/ soff-ha.html.IBM Website zum Thema ″Hochverfügbarkeit und Analyse für System i-Umgebungen″.
- [Learning](http://www.ibm.com/services/learning/us/) Services US (www.ibm.com/services/learning/us/)IBM Website für IT-Produkttraining, kundenspezifische Lösungen und E-Learning. Sie können nach Kursen suchen, die Clustering und unabhängige Plattenpools betreffen.
- [Recommended](http://www-912.ibm.com/s_dir/slkbase.nsf/recommendedfixes) Fixes (http://www-912.ibm.com/s\_dir/slkbase.nsf/recommendedfixes) Diese Website enthält Links zu den verfügbaren PTFs für mehrere i5/OS-Produkte. Wenn Sie nach PTFs zur Hochverfügbarkeit suchen, wählen Sie das Thema ″High Availability: Cluster, IASP, XSM and Journal″.

## **Themensammlungen im Information Center**

- Roadmap zur Verfügbarkeit
- v Hochverfügbarkeit Überblick
- v Hochverfügbarkeit Implementierung

## **Weitere Informationen**

• Resource Monitoring and Control (RMC)

## <span id="page-40-0"></span>**Anhang. Bemerkungen**

Die vorliegenden Informationen wurden für Produkte und Services entwickelt, die auf dem deutschen Markt angeboten werden.

Möglicherweise bietet IBM die in dieser Dokumentation beschriebenen Produkte, Services oder Funktionen in anderen Ländern nicht an. Informationen über die gegenwärtig im jeweiligen Land verfügbaren Produkte und Services sind beim zuständigen IBM Ansprechpartner erhältlich. Hinweise auf IBM Lizenzprogramme oder andere IBM Produkte bedeuten nicht, dass nur Programme, Produkte oder Services von IBM verwendet werden können. An Stelle der IBM Produkte, Programme oder Services können auch andere, ihnen äquivalente Produkte, Programme oder Services verwendet werden, solange diese keine gewerblichen oder andere Schutzrechte von IBM verletzen. Die Verantwortung für den Betrieb von Produkten, Programmen und Services anderer Anbieter liegt beim Kunden.

Für in diesem Handbuch beschriebene Erzeugnisse und Verfahren kann es IBM Patente oder Patentanmeldungen geben. Mit der Auslieferung dieses Handbuchs ist keine Lizenzierung dieser Patente verbunden. Lizenzanforderungen sind schriftlich an folgende Adresse zu richten (Anfragen an diese Adresse müssen auf Englisch formuliert werden):

IBM Director of Licensing IBM Europe, Middle East & Africa Tour Descartes 2, avenue Gambetta 92066 Paris La Defense France

Trotz sorgfältiger Bearbeitung können technische Ungenauigkeiten oder Druckfehler in dieser Veröffentlichung nicht ausgeschlossen werden. Die Angaben in diesem Handbuch werden in regelmäßigen Zeitabständen aktualisiert. Die Änderungen werden in Überarbeitungen oder in Technical News Letters (TNLs) bekannt gegeben. IBM kann ohne weitere Mitteilung jederzeit Verbesserungen und/oder Änderungen an den in dieser Veröffentlichung beschriebenen Produkten und/oder Programmen vornehmen.

Verweise in diesen Informationen auf Websites anderer Anbieter werden lediglich als Service für den Kunden bereitgestellt und stellen keinerlei Billigung des Inhalts dieser Websites dar. Das über diese Websites verfügbare Material ist nicht Bestandteil des Materials für dieses IBM Produkt. Die Verwendung dieser Websites geschieht auf eigene Verantwortung.

Werden an IBM Informationen eingesandt, können diese beliebig verwendet werden, ohne dass eine Verpflichtung gegenüber dem Einsender entsteht.

Lizenznehmer des Programms, die Informationen zu diesem Produkt wünschen mit der Zielsetzung: (i) den Austausch von Informationen zwischen unabhängig voneinander erstellten Programmen und anderen Programmen (einschließlich des vorliegenden Programms) sowie (ii) die gemeinsame Nutzung der ausgetauschten Informationen zu ermöglichen, wenden sich an folgende Adresse:

IBM Corporation Software Interoperability Coordinator, Department YBWA 3605 Highway 52 N Rochester, MN 55901 U.S.A.

Die Bereitstellung dieser Informationen kann unter Umständen von bestimmten Bedingungen - in einigen Fällen auch von der Zahlung einer Gebühr - abhängig sein.

Die Lieferung des in diesem Dokument aufgeführten Lizenzprogramms sowie des zugehörigen Lizenz-|

materials erfolgt auf der Basis der IBM Rahmenvereinbarung bzw. der Allgemeinen Geschäftsbedingun-|

gen von IBM, der IBM Internationalen Nutzungsbedingungen für Programmpakete, der IBM Lizenz-|

vereinbarung für Maschinencode oder einer äquivalenten Vereinbarung. |

Alle in diesem Dokument enthaltenen Leistungsdaten stammen aus einer kontrollierten Umgebung. Die Ergebnisse, die in anderen Betriebsumgebungen erzielt werden, können daher erheblich von den hier erzielten Ergebnissen abweichen. Einige Daten stammen möglicherweise von Systemen, deren Entwicklung noch nicht abgeschlossen ist. Eine Gewährleistung, dass diese Daten auch in allgemein verfügbaren Systemen erzielt werden, kann nicht gegeben werden. Darüber hinaus wurden einige Daten unter Umständen durch Extrapolation berechnet. Die tatsächlichen Ergebnisse können davon abweichen. Benutzer dieses Dokuments sollten die entsprechenden Daten in ihrer spezifischen Umgebung prüfen.

Alle Informationen zu Produkten anderer Anbieter stammen von den Anbietern der aufgeführten Produkte, deren veröffentlichten Ankündigungen oder anderen allgemein verfügbaren Quellen. IBM hat diese Produkte nicht getestet und kann daher keine Aussagen zu Leistung, Kompatibilität oder anderen Merkmalen machen. Fragen zu den Leistungsmerkmalen von Produkten anderer Anbieter sind an den jeweiligen Anbieter zu richten.

Die oben genannten Erklärungen bezüglich der Produktstrategien und Absichtserklärungen von IBM stellen die gegenwärtige Absicht von IBM dar, unterliegen Änderungen oder können zurückgenommen werden und repräsentieren nur die Ziele von IBM.

Alle von IBM angegebenen Preise sind empfohlene Richtpreise und können jederzeit ohne weitere Mitteilung geändert werden. Händlerpreise können u. U. von den hier genannten Preisen abweichen.

Diese Veröffentlichung dient nur zu Planungszwecken. Die in dieser Veröffentlichung enthaltenen Informationen können geändert werden, bevor die beschriebenen Produkte verfügbar sind.

Diese Veröffentlichung enthält Beispiele für Daten und Berichte des alltäglichen Geschäftsablaufes. Sie sollen nur die Funktionen des Lizenzprogramms illustrieren; sie können Namen von Personen, Firmen, Marken oder Produkten enthalten. Alle diese Namen sind frei erfunden; Ähnlichkeiten mit tatsächlichen Namen und Adressen sind rein zufällig.

## COPYRIGHTLIZENZ:

Diese Veröffentlichung enthält Musteranwendungsprogramme, die in Quellensprache geschrieben sind. Sie dürfen diese Musterprogramme kostenlos kopieren, ändern und verteilen, wenn dies zu dem Zweck geschieht, Anwendungsprogramme zu entwickeln, zu verwenden, zu vermarkten oder zu verteilen, die mit der Anwendungsprogrammierschnittstelle konform sind, für die diese Musterprogramme geschrieben werden. Diese Beispiele wurden nicht unter allen denkbaren Bedingungen getestet. Daher kann IBM die Zuverlässigkeit, Wartungsfreundlichkeit oder Funktion dieser Programme weder zusagen noch gewährleisten.

Kopien oder Teile der Musterprogramme bzw. daraus abgeleiteter Code müssen folgenden Copyrightvermerk beinhalten:

© (Name Ihrer Firma) (Jahr). Teile des vorliegenden Codes wurden aus Musterprogrammen der IBM Corp. abgeleitet. © Copyright IBM Corp. \_Jahr/Jahre angeben\_. Alle Rechte vorbehalten.

## <span id="page-42-0"></span>**Informationen zu Programmierschnittstellen** |

In der vorliegenden Veröffentlichung werden vorgesehene Programmierschnittstellen dokumentiert, mit deren Hilfe Kunden Programme für den Zugriff auf die Services von IBM i5/OS schreiben können.

## **Marken**

Folgende Namen sind Marken der IBM Corporation in den USA und/oder anderen Ländern:

i5/OS IBM IBM (Logo) System i IBM System Storage DS6000 DS8000

- IT Infrastructure Library ist eine eingetragene Marke der Central Computer and Telecommunications Agency. Die Central Computer and Telecommunications Agency ist nunmehr in das Office of Government Commerce eingegliedert worden. | |
- Intel, das Intel-Logo, Intel Inside, das Intel Inside-Logo, Intel Centrino, das Intel Centrino-Logo, Celeron, |

Intel Xeon, Intel SpeedStep, Itanium und Pentium sind Marken oder eingetragene Marken der Intel Cor-|

poration oder deren Tochtergesellschaften in den USA oder anderen Ländern. |

Linux ist eine Marke von Linus Torvalds in den USA und/oder anderen Ländern. |

Microsoft, Windows, Windows NT und das Windows-Logo sind Marken der Microsoft Corporation in den USA und/oder anderen Ländern.

- ITIL ist eine eingetragene Marke und eine eingetragene Gemeinschaftsmarke des Office of Government | Commerce, welche beim US Patent and Trademark Office registriert sind. |
- Java und alle auf Java basierenden Marken und Logos sind Marken von Sun Microsystems, Inc. in den |USA und/oder anderen Ländern.

UNIX ist eine eingetragene Marke von The Open Group in den USA und anderen Ländern.

Weitere Unternehmens-, Produkt- oder Servicenamen können Marken anderer Hersteller sein.

## <span id="page-43-0"></span>**Bedingungen**

Die Berechtigungen zur Nutzung dieser Veröffentlichungen werden Ihnen auf der Basis der folgenden Bedingungen gewährt.

**Persönliche Nutzung:** Sie dürfen diese Veröffentlichungen für Ihre persönliche, nicht kommerzielle Nutzung unter der Voraussetzung vervielfältigen, dass alle Eigentumsvermerke erhalten bleiben. Sie dürfen diese Veröffentlichungen oder Teile der Veröffentlichungen ohne ausdrückliche Genehmigung von IBM weder weitergeben oder anzeigen noch abgeleitete Werke davon erstellen.

**Kommerzielle Nutzung:** Sie dürfen diese Veröffentlichungen nur innerhalb Ihres Unternehmens und unter der Voraussetzung, dass alle Eigentumsvermerke erhalten bleiben, vervielfältigen, weitergeben und anzeigen. Sie dürfen diese Veröffentlichungen oder Teile der Veröffentlichungen ohne ausdrückliche Genehmigung von IBM außerhalb Ihres Unternehmens weder vervielfältigen, weitergeben oder anzeigen noch abgeleitete Werke davon erstellen.

Abgesehen von den hier gewährten Berechtigungen erhalten Sie keine weiteren Berechtigungen, Lizenzen oder Rechte (veröffentlicht oder stillschweigend) in Bezug auf die Veröffentlichungen oder darin enthaltene Informationen, Daten, Software oder geistiges Eigentum.

IBM behält sich das Recht vor, die in diesem Dokument gewährten Berechtigungen nach eigenem Ermessen zurückzuziehen, wenn sich die Nutzung der Veröffentlichungen für IBM als nachteilig erweist oder wenn die obigen Nutzungsbestimmungen nicht genau befolgt werden.

Sie dürfen diese Informationen nur in Übereinstimmung mit allen anwendbaren Gesetzen und Verordnungen, einschließlich aller US-amerikanischen Exportgesetze und Verordnungen, herunterladen und exportieren.

IBM übernimmt keine Gewährleistung für den Inhalt dieser Veröffentlichungen. Diese Veröffentlichungen werden auf der Grundlage des gegenwärtigen Zustands (auf ″as-is″-Basis) und ohne eine ausdrückliche oder stillschweigende Gewährleistung für die Handelsüblichkeit, die Verwendungsfähigkeit oder die Freiheit der Rechte Dritter zur Verfügung gestellt.

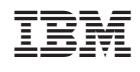